医学院

### ESCUELA SUPERIOR POLITÉCNICA DEL LITORAL

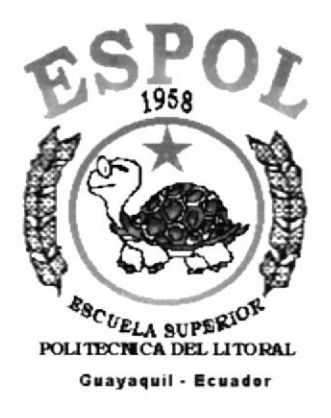

## PROGRAMA DE TECNOLOGÍA EN COMPUTACIÓN

### **TESIS DE GRADO**

## PREVIO A LA OBTENCIÓN DEL TÍTULO DE:

## **ANALISTA DE SOPORTE DE MICROCOMPUTADORES**

**TEMA** "SITIO WEB PARA EMPRESA DECOLUZ"

### **MANUAL DE DISEÑO**

**AUTORES** VERÓNICA TERÁN CORREA LORENA LÓPEZ LUCERO

**DIRECTOR** ANL. LUIS RODRIGUEZ

#### **AÑO** 2001 - 2002

### AGRADECIMIENTO

Agradezco en primer lugar a Dios por estar conmigo en cada paso dado. A mi madre Argentina. por darnos todo de sí, por ser mi apoyo. mi guía y mi ejemplo de esfuerzo y sacrificio, a mi abuelita Celmira, por cada una de sus oraciones y su infinita ternura a mi tía Martha por su apoyo incondicional, a mis hermanos Leonardo. Cristian y a mi primo Marco simplemente por estar allí formando parte de mi vida.

Y un agradecimiento especial a mis compañeros, maestros y a todas las personas que contribuyeron de una u otra forma para lograr mi objetivo.

> A todos ellos Gracias. Verónica Terán C.

## **DEDICATORIA**

Este trabajo está dedicado a todas las personas que me apoyaron e hicieron posible la culminación de mi carrera.

Verónica Terán C.

## DECLARACION EXPRESA

La responsabilidad de los hechos, ideas y doctrinas expuestas en esta Tesis de Grado, nos corrcsponden exclusivamente; y el patrimonio intelectual de la misma al PROTCOM (PROGRAMA DE TECNOLOGÍA EN COMPUTACIÓN de la ESCUELA SUPERIOR POLITÉCNICA DEL LITORAL).

Reglamento de Exámenes y Títulos Profesionales de la ESPOL.

## FIRMA DEL DIRECTOR DE TESIS

Anl. Luis Rodríguez

زن<br>/ها

## FIRMA DE LOS AUTORES DE LA TESIS

Srta: Verónica Terán Correa

Lorena López Lucero

## **TABLA DE CONTENIDO**

## **CAPÍTULO 1**

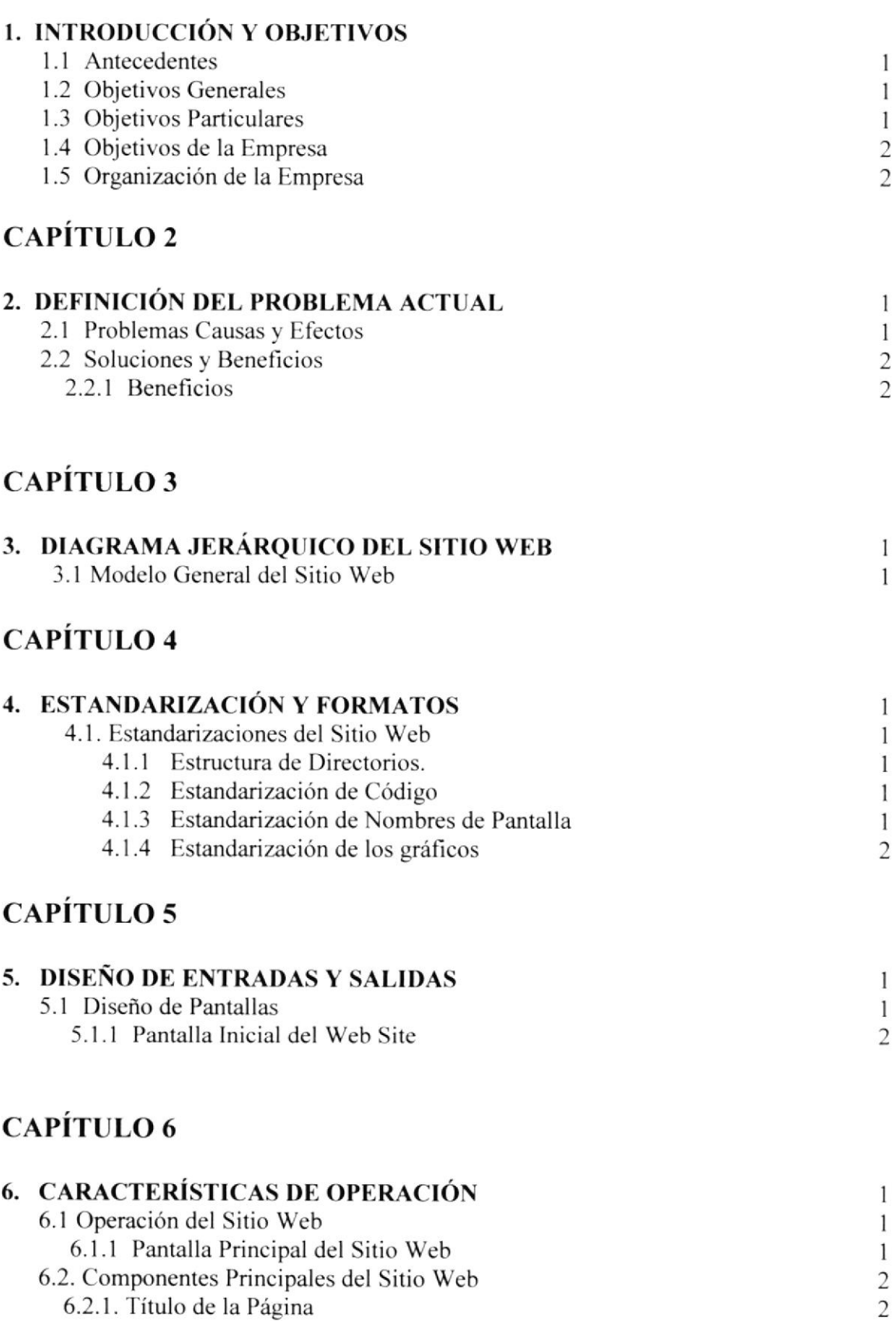

6.2.1. Título de la Página

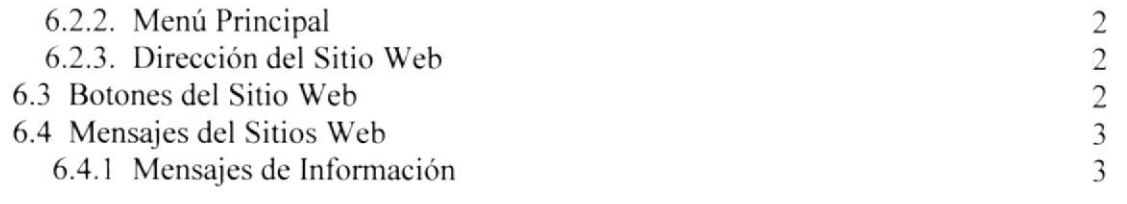

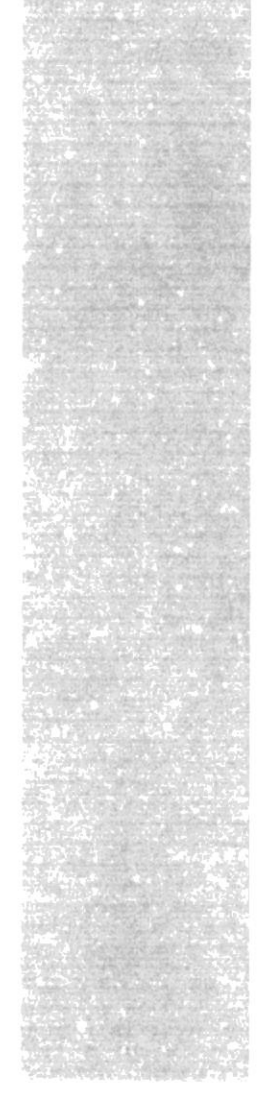

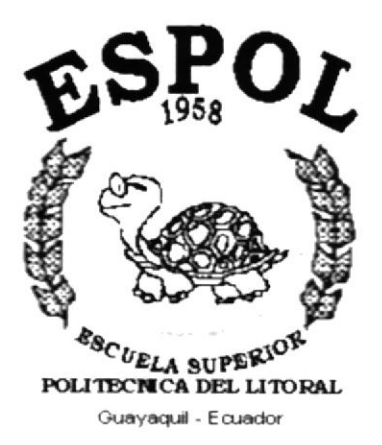

# CAPÍTULO 1.

# **INTRODUCCIÓN Y OBJETIVOS**

## **1. INTRODUCCIÓN Y OBJETIVOS**

### **1.1. ANTECEDENTES DE LA EMPRESA**

La empresa DECOLUZ de la cual el Gerente General es el Sr. Leonardo Terán se encuentra ubicado en la ciudad de Machala en las Calles 9 de Octubre entre Santa Rosa y Vela. Esta empresa, se dedica principalmente a la comercialización de Luminarias Decorativas y Materiales Eléctricos.

### **1.2. OBJETIVOS GENERALES**

- $\triangleright$  Con el fin de proveer mayor información a sus clientes y al público en general, acerca de la empresa y los productos que ofrece, se crea el Sitio Web de Decoluz (http://www.Decoluz.com)
- $\triangleright$  Los clientes estarán siempre en contacto desde cualquier parte del país y del mundo.
- > Mantener y ratificar una posición de prestigio en el mercado.

### **1.3. OBJETIVOS PARTICULARES**

- > Los clientes podrán tener acceso a los catálogos de los artículos de los productos.
- > Información las veinticuatro horas al día desde la comodidad de su hogar.
- $\triangleright$  Atención personalizada de sugerencias y comentarios.

### **1.4. OBJETIVOS DE LA EMPRESA**

- > Ofrecer al público en general todo lo necesario para dar mayor luminosidad a su entorno.
- > Proveer artículos que combinen la calidad y el buen gusto a los precios más asequibles.
- $\triangleright$  Brindar una imagen atractiva e innovadora.

### 1.5. ORGANIZACIÓN DE LA EMPRESA

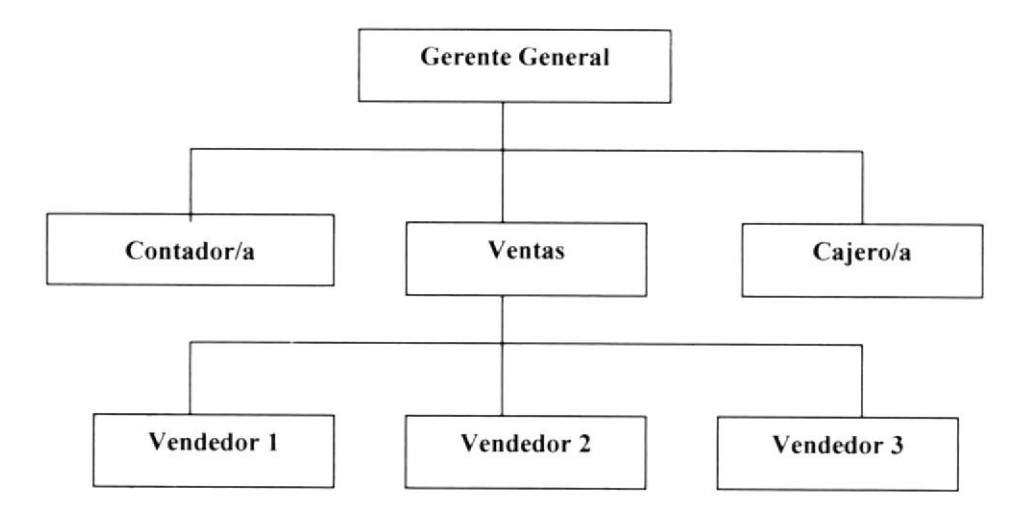

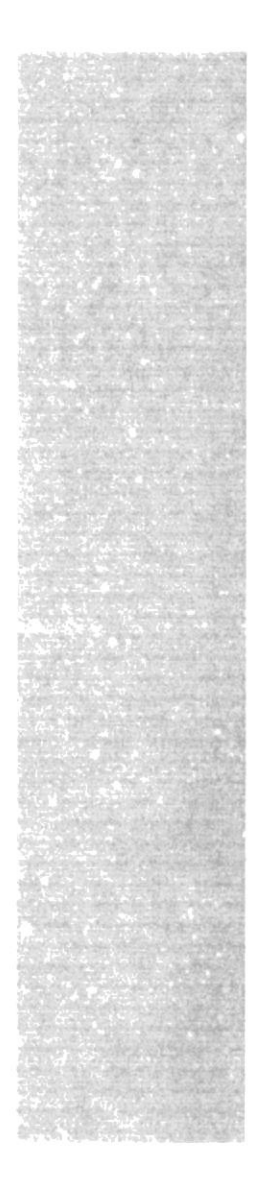

 $\mathbf{\mathfrak{E}}$ spo $\mathbf{\mathfrak{C}}$ 

 $\frac{\epsilon_{9}}{\epsilon_{UELA}}$  superior politectica del litoral Guayaquil - Ecuador

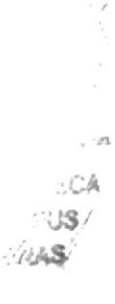

# **CAPÍTULO 2.**

# **DEFINICIÓN DEL PROBLEMA ACTUAL**

# 2. DEFINICIÓN DEL PROBLEMA

### **2.1 PROBLEMAS CAUSAS Y EFECTOS**

Luego de hacer los estudios respectivos a la empresa, hemos encontrado problemas muy bien diferenciados y la creación de un Sitio Web para *Decoluz*. es la solución a gran parte de ellos. Entre los más importantes encontramos los siguientes:

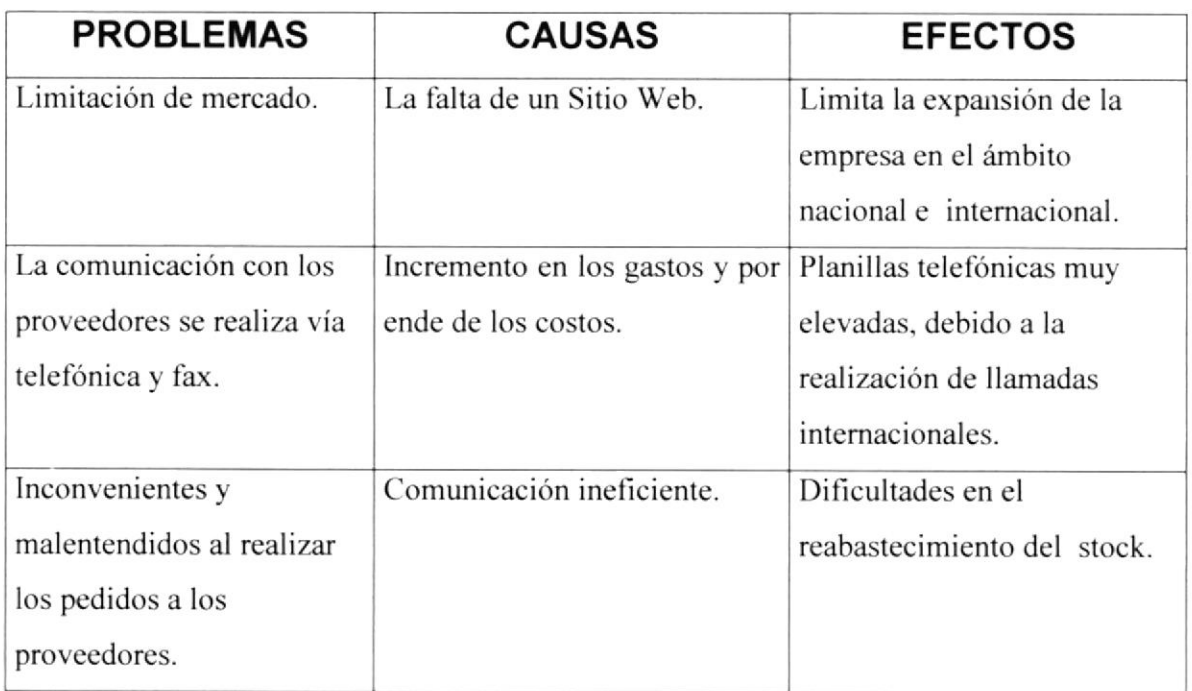

### 2.2 SOLUCIONES Y BENEFICIOS

Ante los problemas encontrados en Decoluz,, con el Sitio Web, se obtendría los siguientes beneficios:

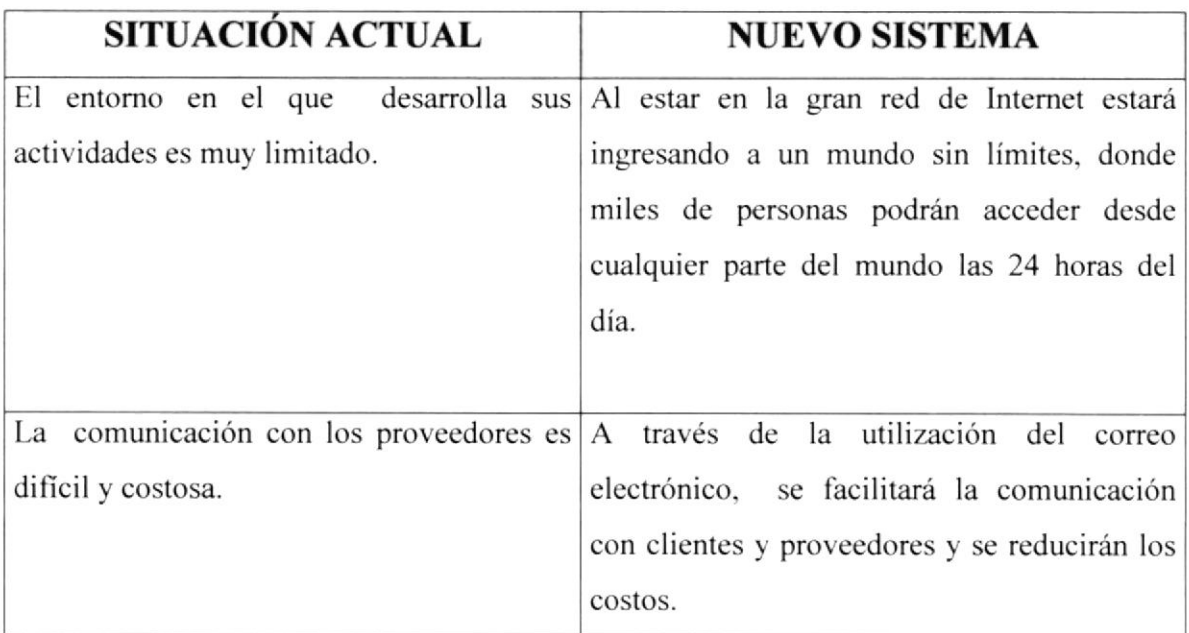

#### 2.2.1 BENEFICIOS

- $\bullet$  Información en la red de Internet a la cual podrán acceder desde cualquier parte del mundo las 24 horas del día.
- O Utilización del correo electrónico para facilitar la comunicación con clientes y proveedores.
- $\bullet$  Imagen atractiva e innovadora, la cual será nuestra carta de presentación ante futuros clientes de Decoluz.

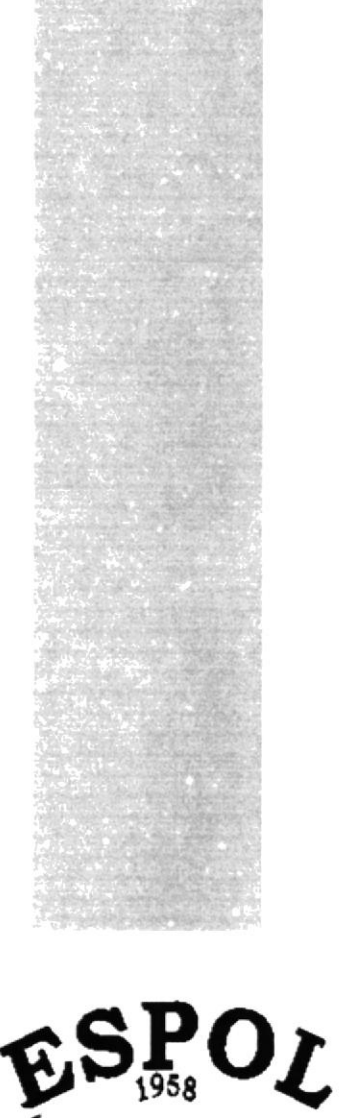

 $\frac{R}{100}$  and  $\frac{R}{100}$  foll the contract delight to real. Guayaquil - Ecuador

# CAPÍTULO 3.

# **DIAGRAMA JERÁRQUICO DEL SITIO WEB**

# 3. DIAGRAMA JERÁRQUICO DEL SITIO WEB 3.1. MODELO GENERAL DEL SITIO WEB

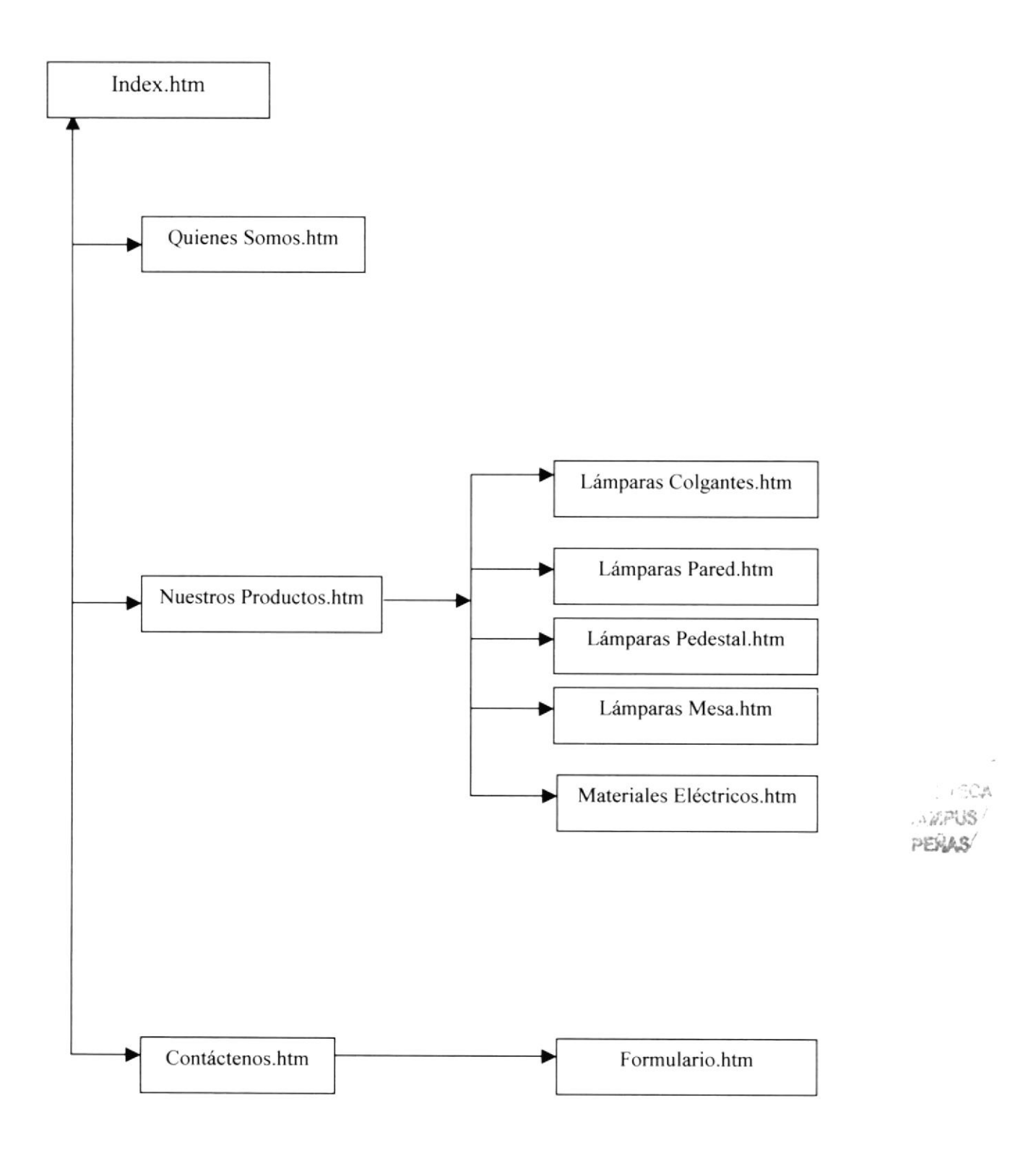

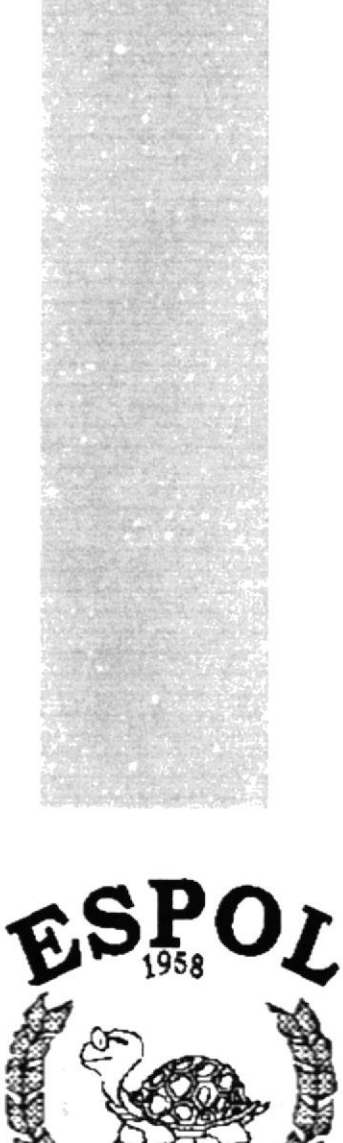

<sup>48</sup><sup>CU<sub>ELA</sub> SUPERIO<sup>N</sup><br>POLITECNICA DEL LITORAL</sup> Guayaquil - Ecuador

# **CAPÍTULO 4.**

# **ESTANDARIZACIÓN Y FORMATOS**

## **4. ESTANDARIZACIÓN Y FORMATOS**

### **4.1 ESTARIZACIONES DEL SITIO WEB.**

#### **4.1.1. ESTRUCTURA DEL SITIO.**

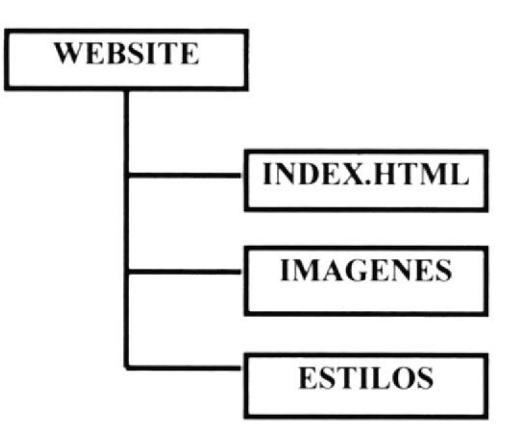

#### **4.1.1. ESTANDARIZACIÓN DE CÓDIGO**

• Las carpetas están organizadas de la siguiente manera:

CARPETA WEBSITE: En esta carpeta estarán almacenadas todas las páginas HTML, además de la carpeta de imágenes, y de estilos.

CARPETA IMAGENES: Donde estarán todas las imágenes que se utilizaran en el WebSite.

CARPETA ESTILOS: Donde estarán todos los tipos de letras utilizados en el sitio.

- La página inicial del Web Site se llamará Index.
- Los nombres de las páginas e imágenes que se encuentran en el Web serán representativos a la función que realicen.  $\mathcal{P}^{(1)}_{\mathcal{P}}$

#### **4.1.2 .ESTANDARIZACIÓN DE NOMBRES DE PANTALLA.**

La mayoría de las páginas del Web Site tienen el siguiente estándar:

#### XXXXXXXXXXXXX.html

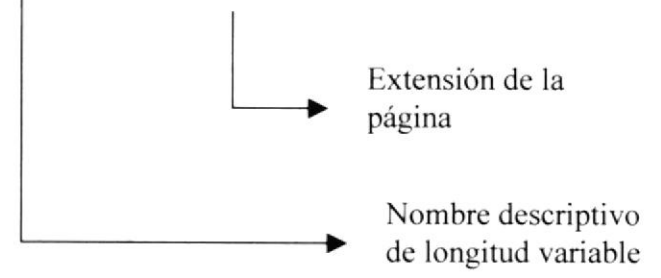

### **4.1.3. ESTANDARIZACIÓN DE LOS GRÁFICOS**

Para poder hacer referencia de una manera más rápida y fácil los componentes del WebSite de Decoluz, se los ha estandarizado de la siguiente manera:

- · Las imágenes utilizadas en el diseño son de tipo JPG y GIF.
- Todas las imágenes se encuentran almacenadas en una carpeta para su mejor  $\bullet$ localización y ordenamiento del Sitio.

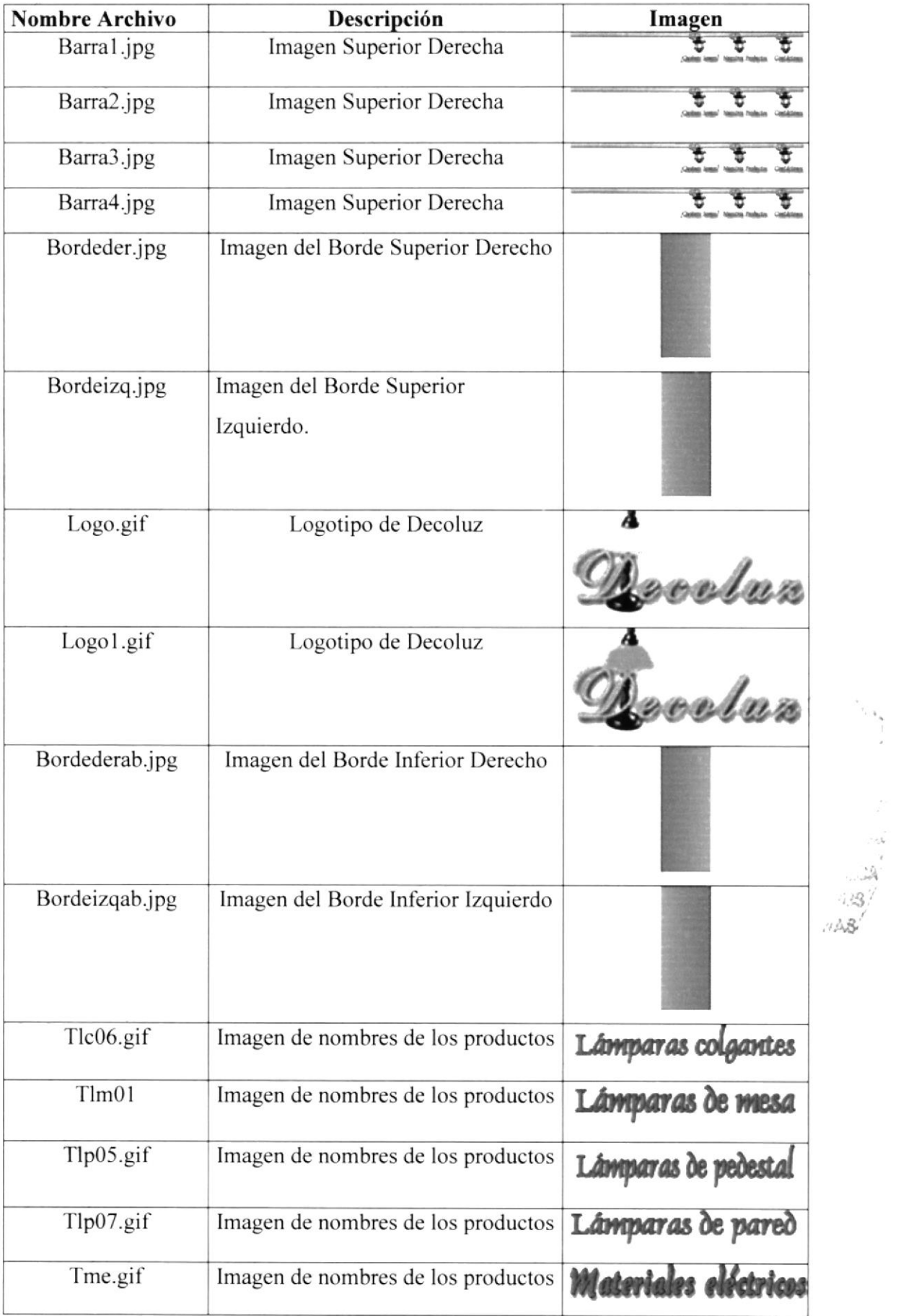

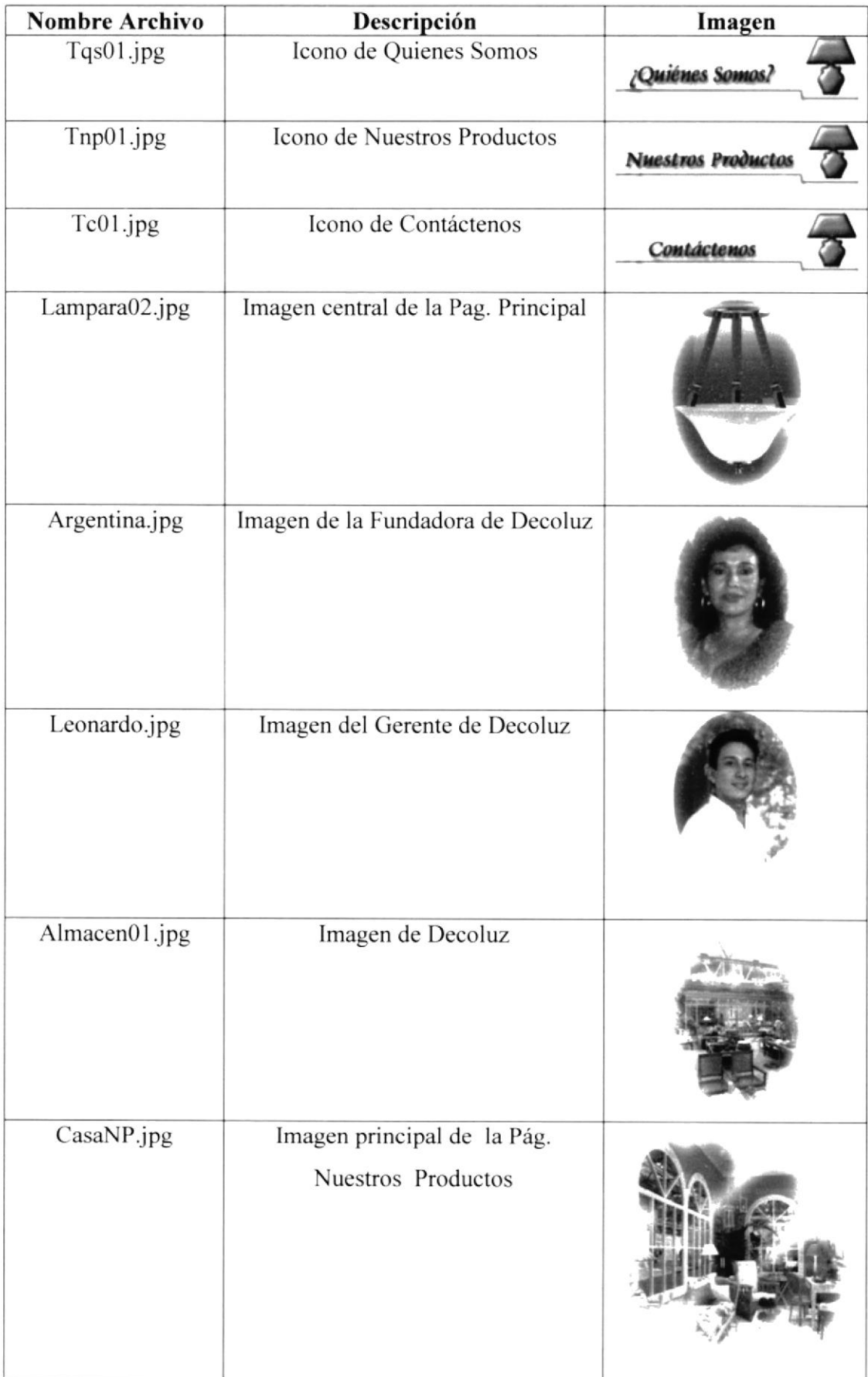

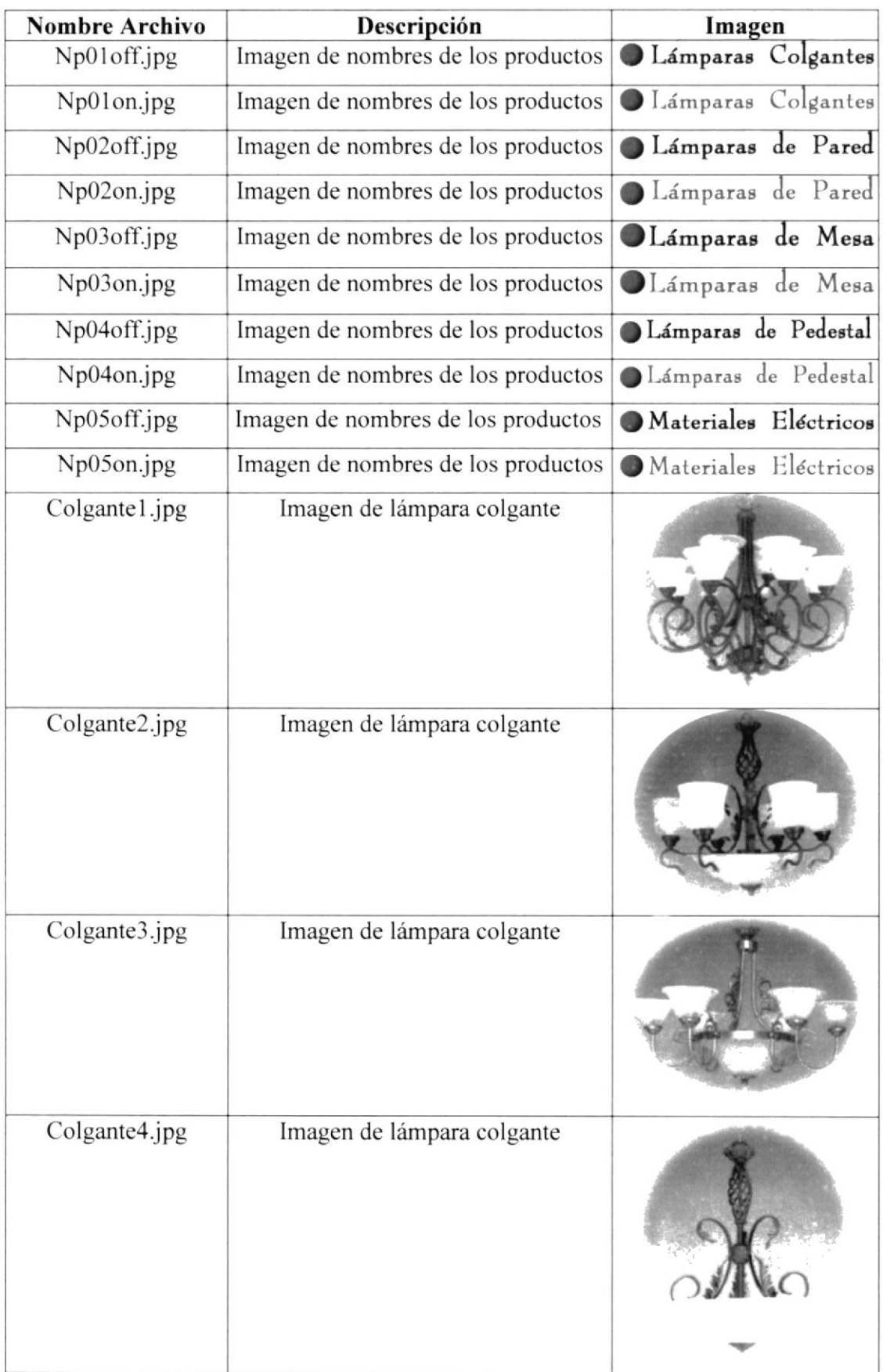

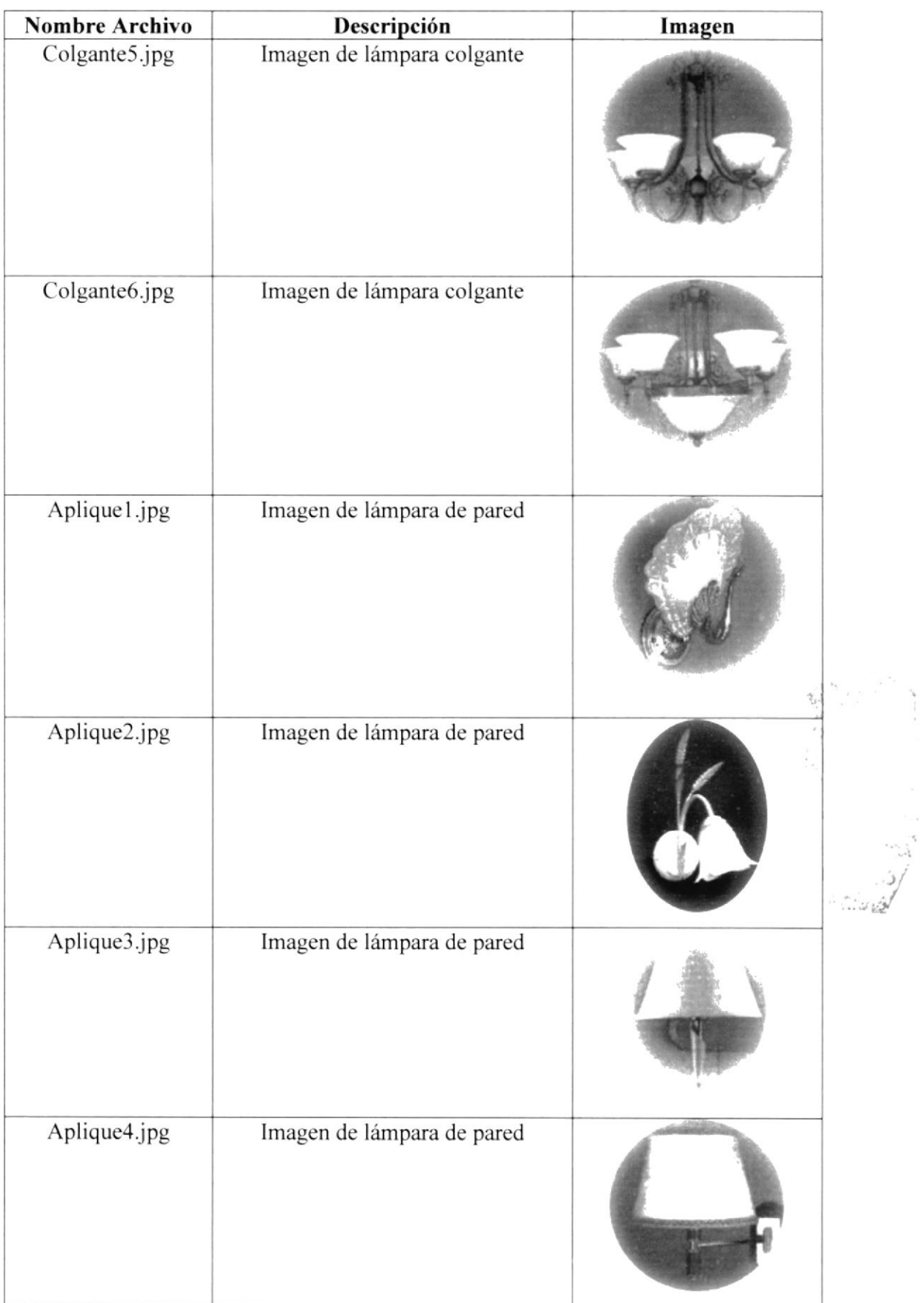

 $\epsilon = \epsilon$ 

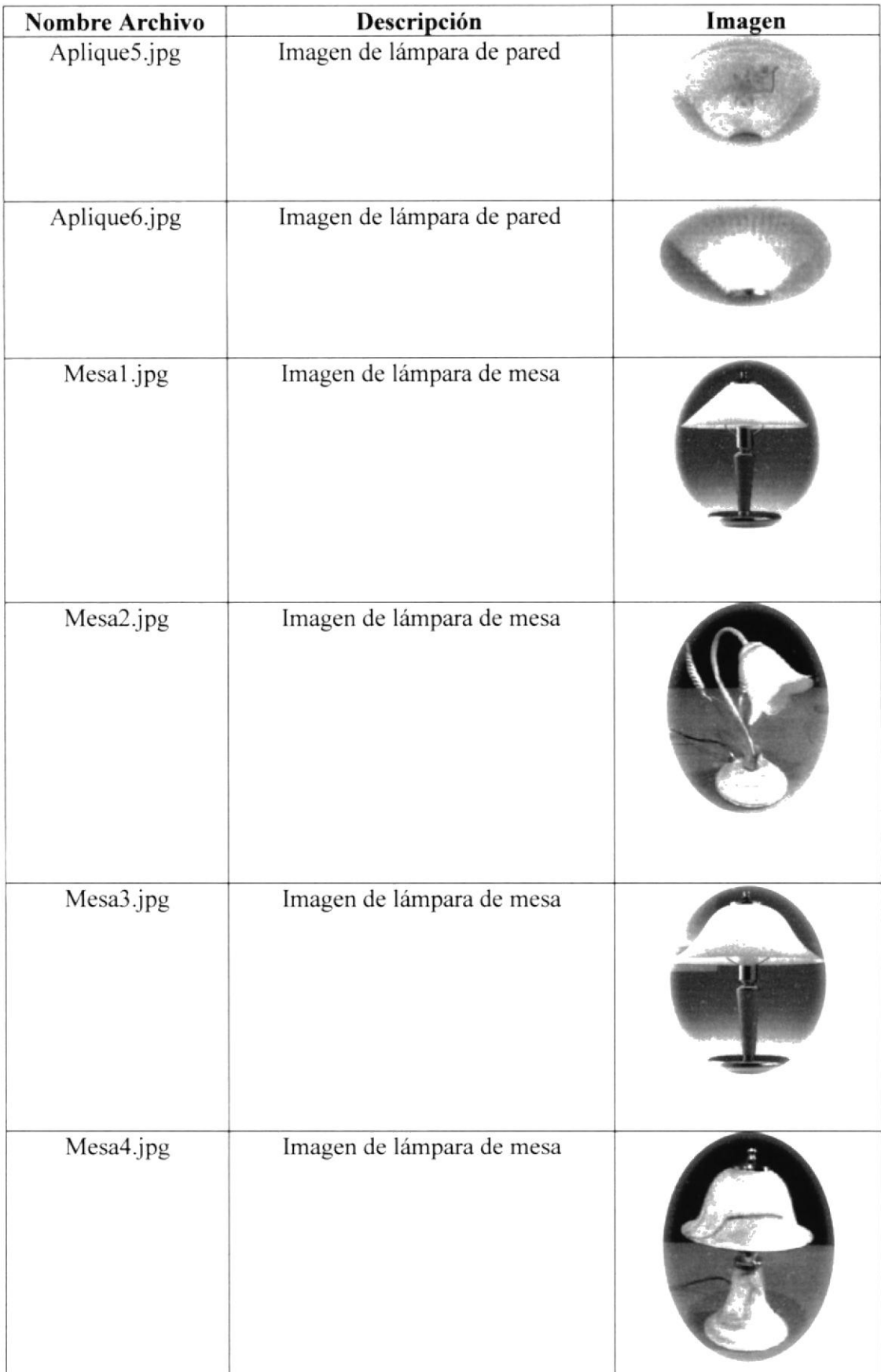

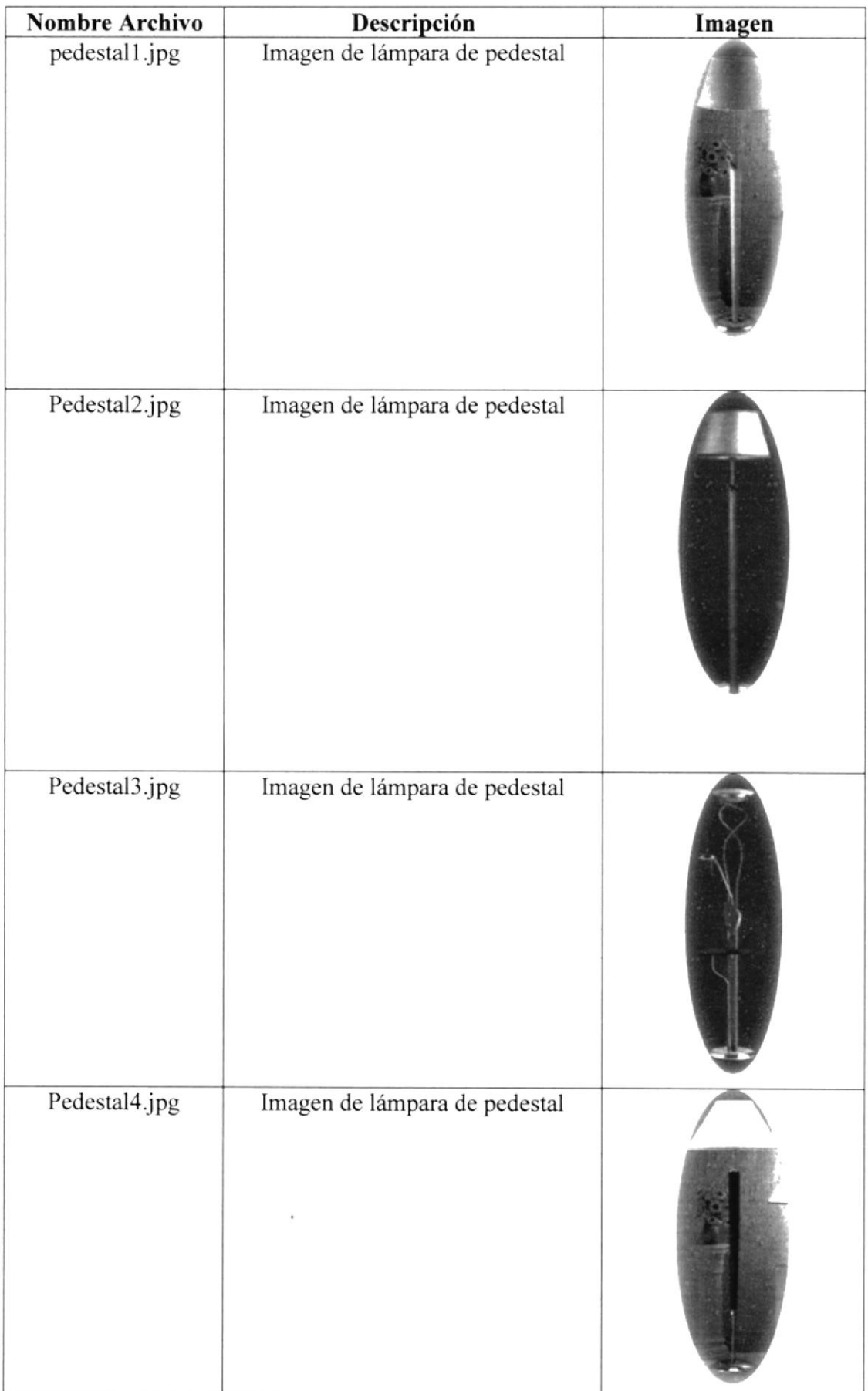

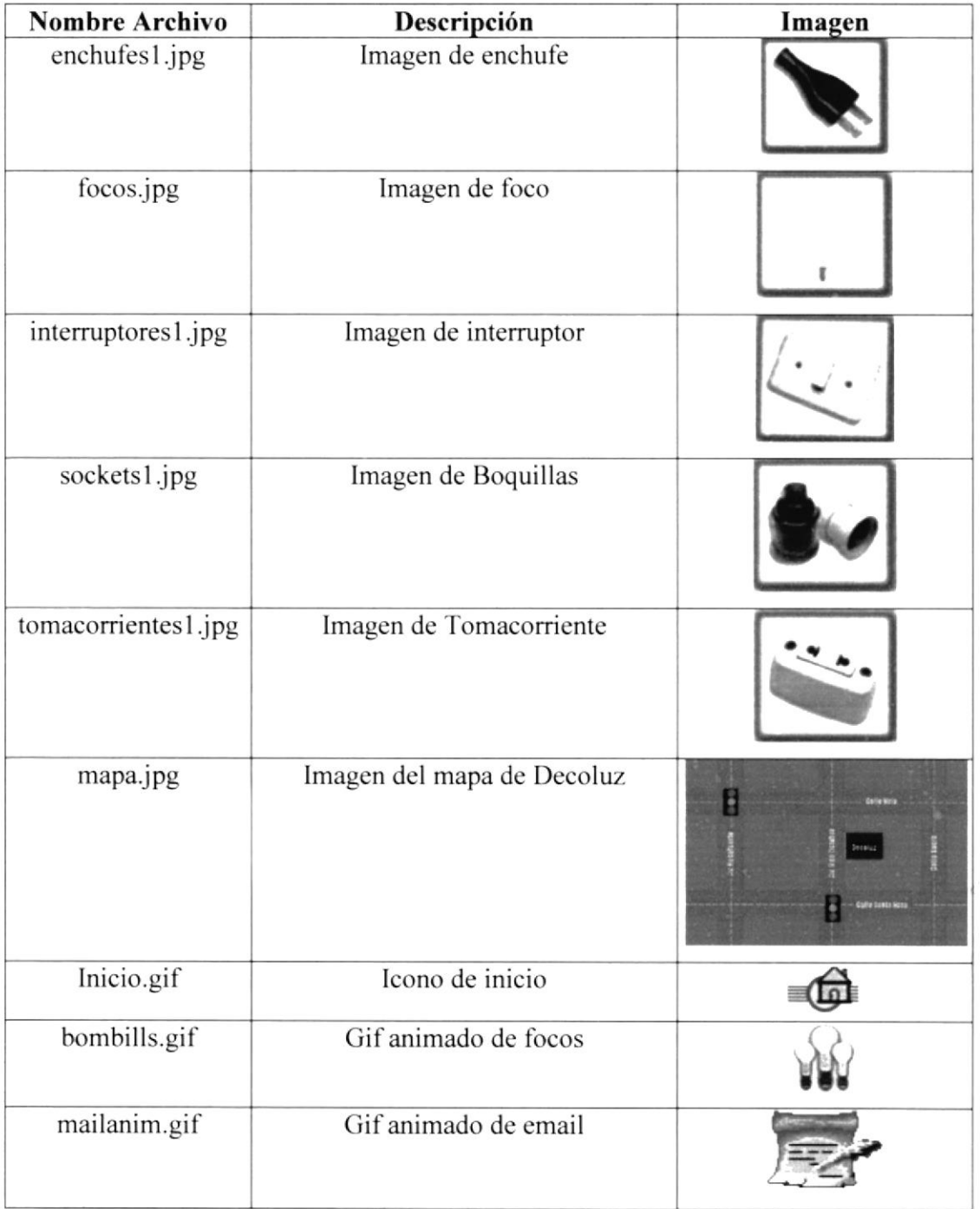

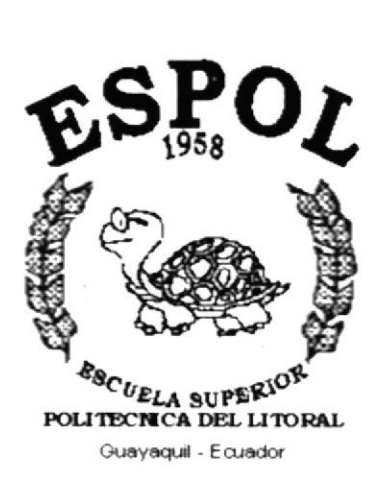

# CAPÍTULO 5.

# **DISEÑO DE ENTRADAS Y SALIDAS**

## 5. DISEÑO DE ENTRADAS Y SALIDAS

### 5.1. DISEÑOS DE PANTALLA

El diseño de pantalla que se ha utilizado en el Sitio Web de Decoluz. ha sido el siguiente:

#### 5.1.1. PANTALLA PRNCIPAL DEL SITIO WEB.

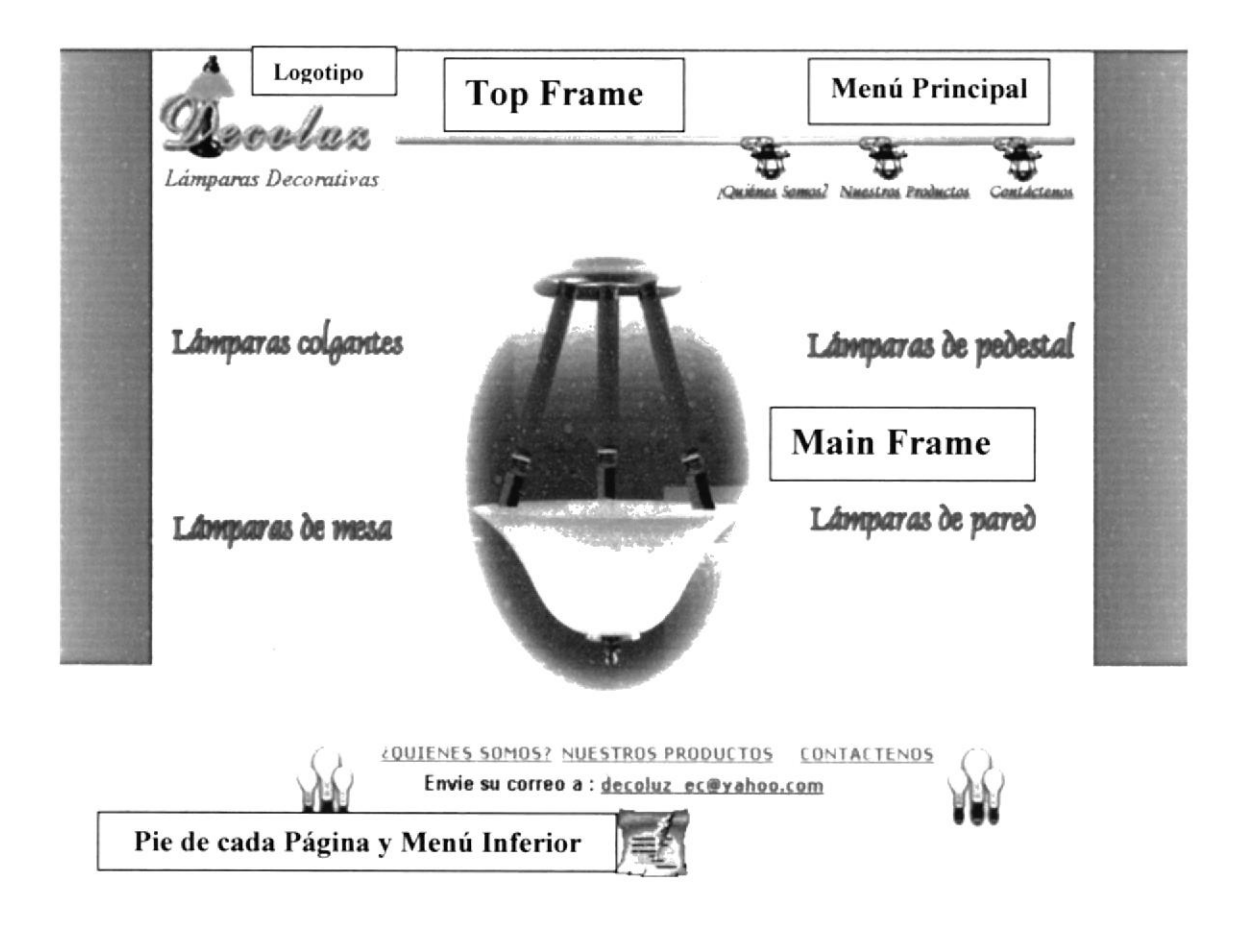

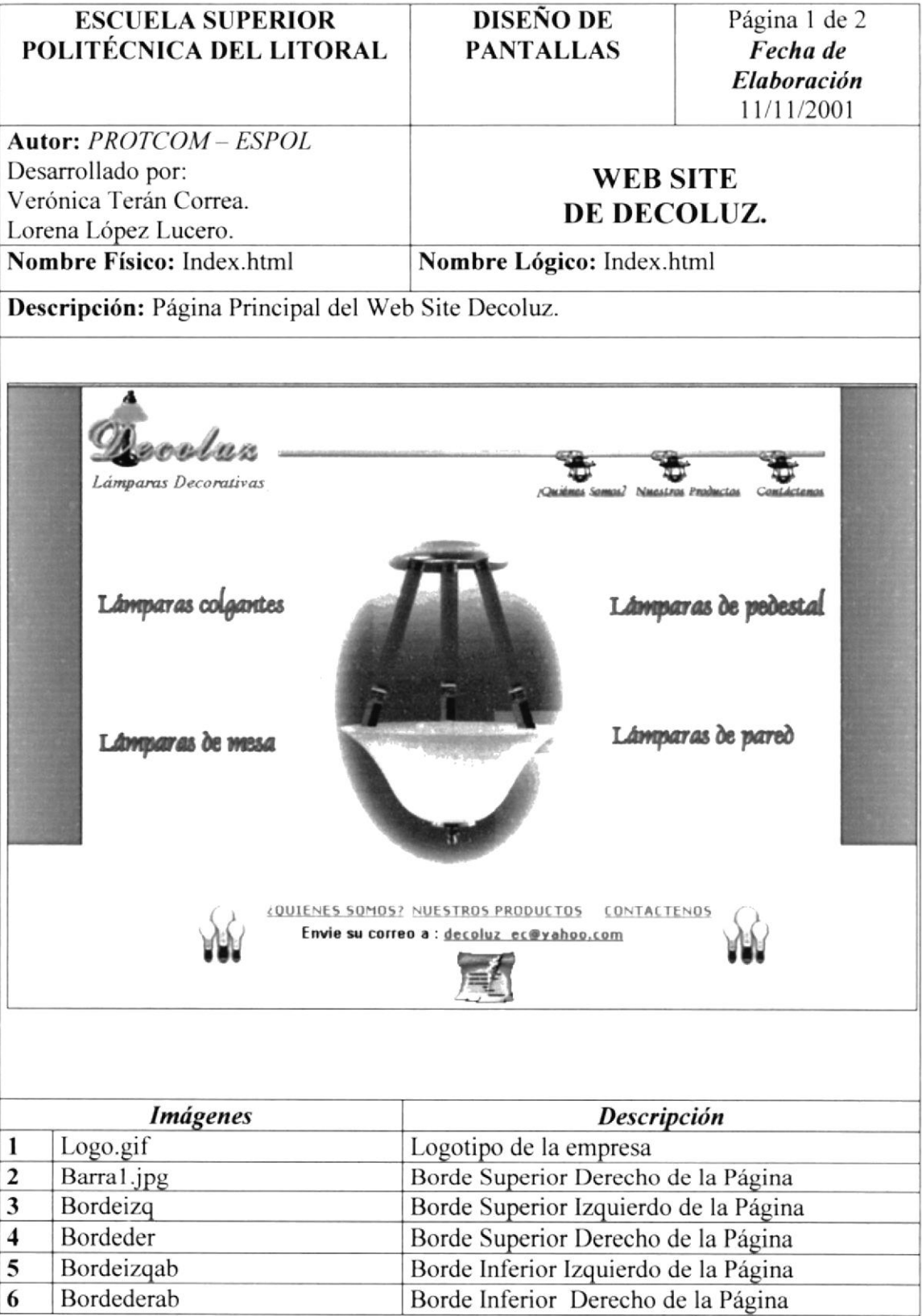

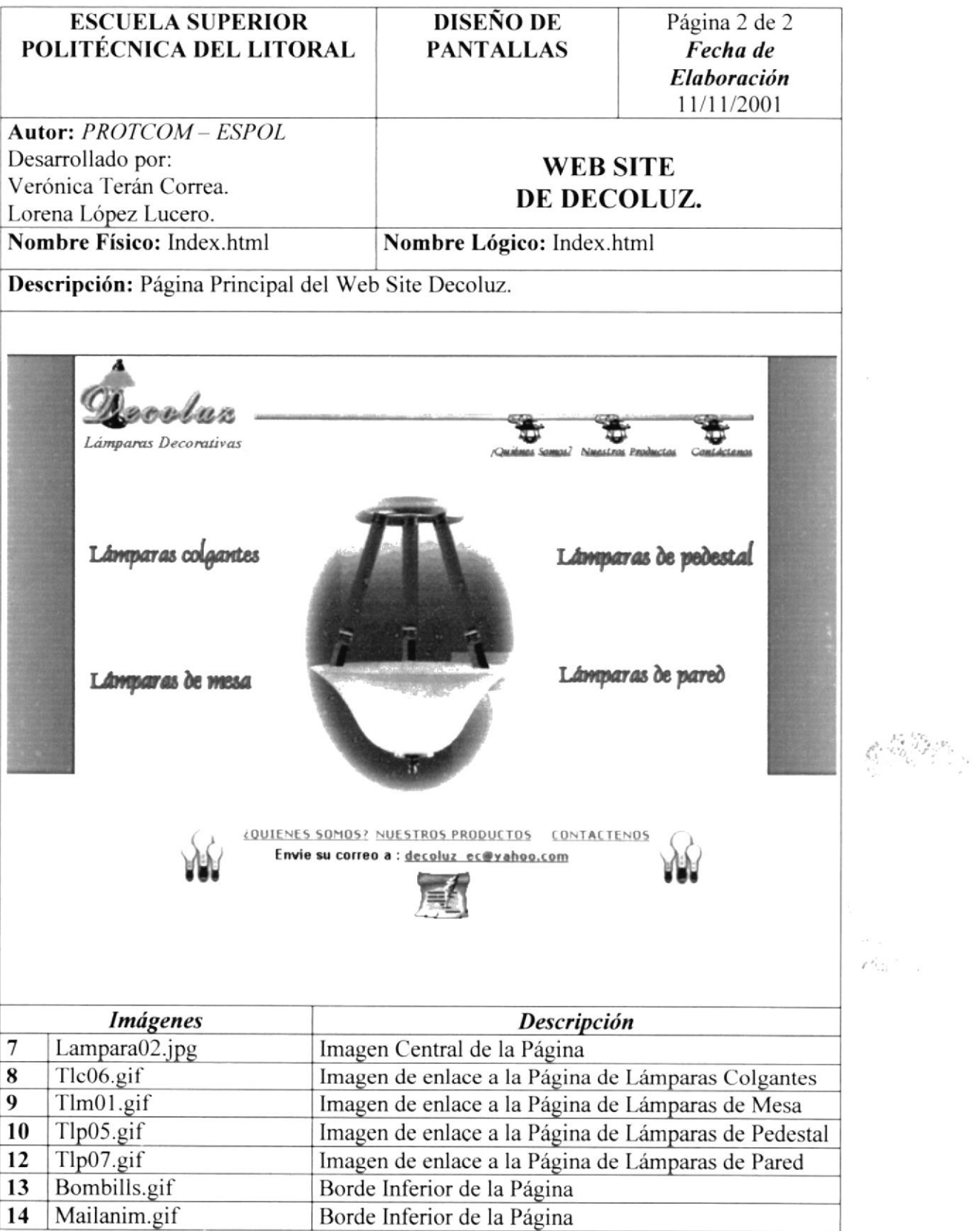

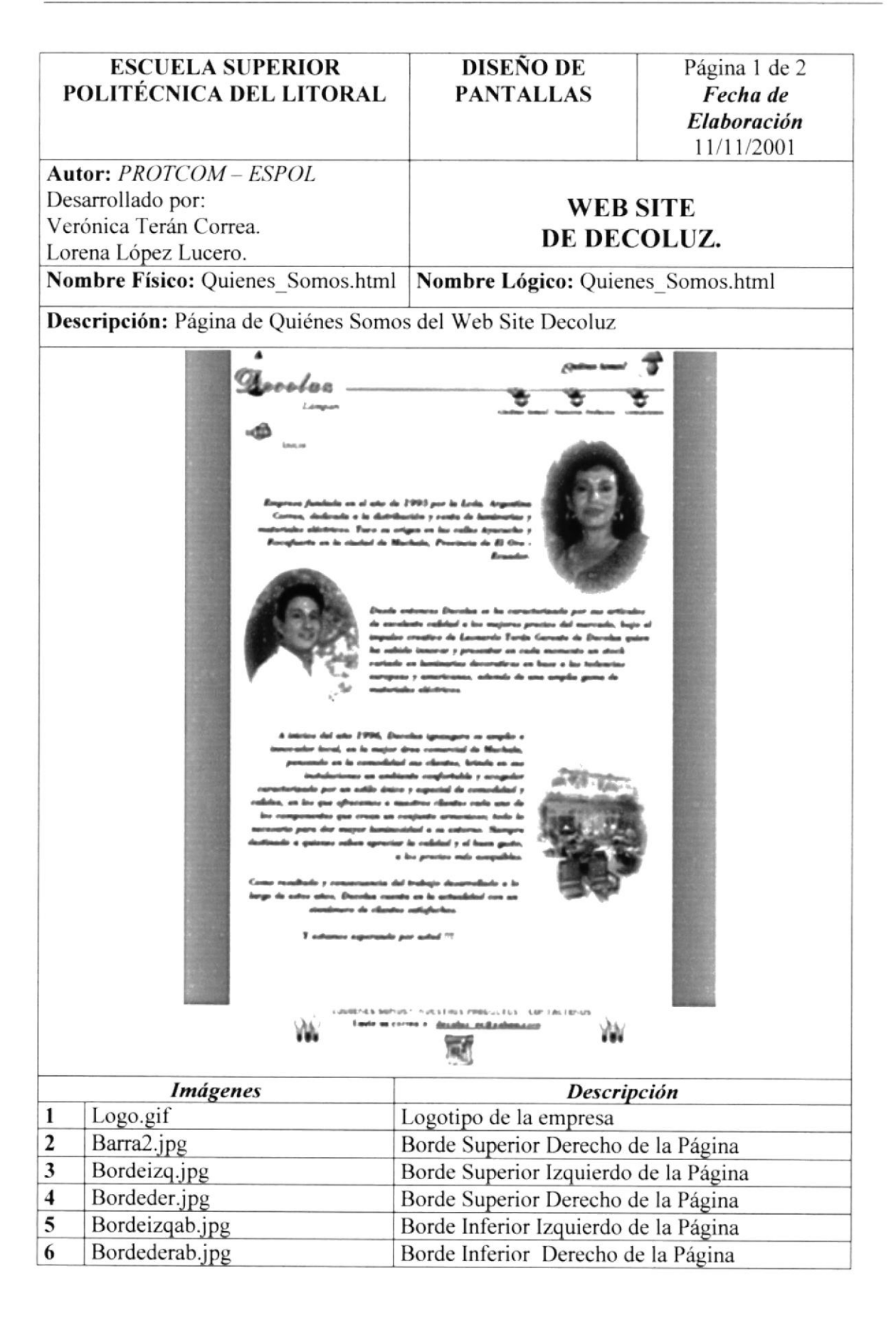

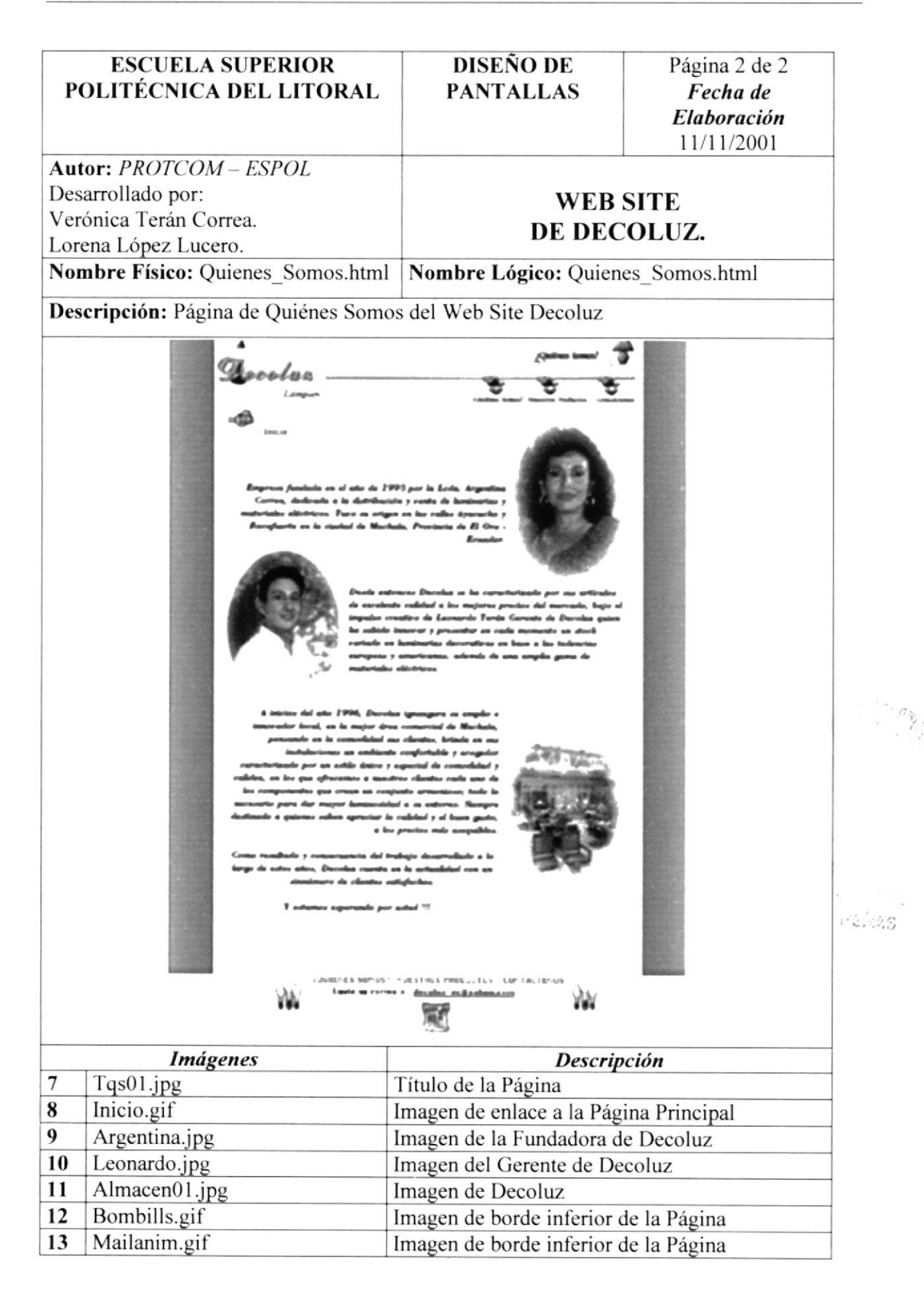

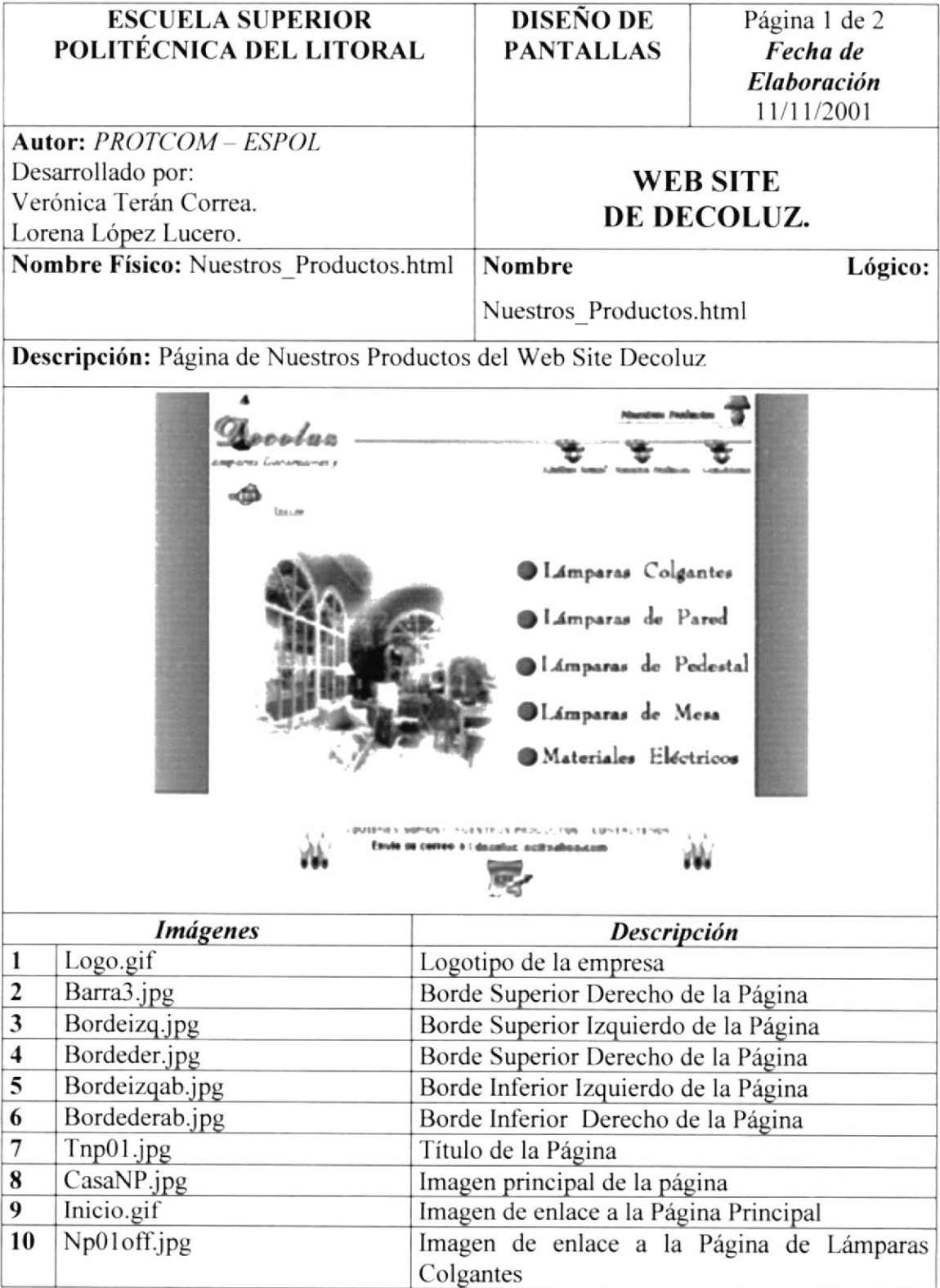

 $\lesssim\!0.1$ 

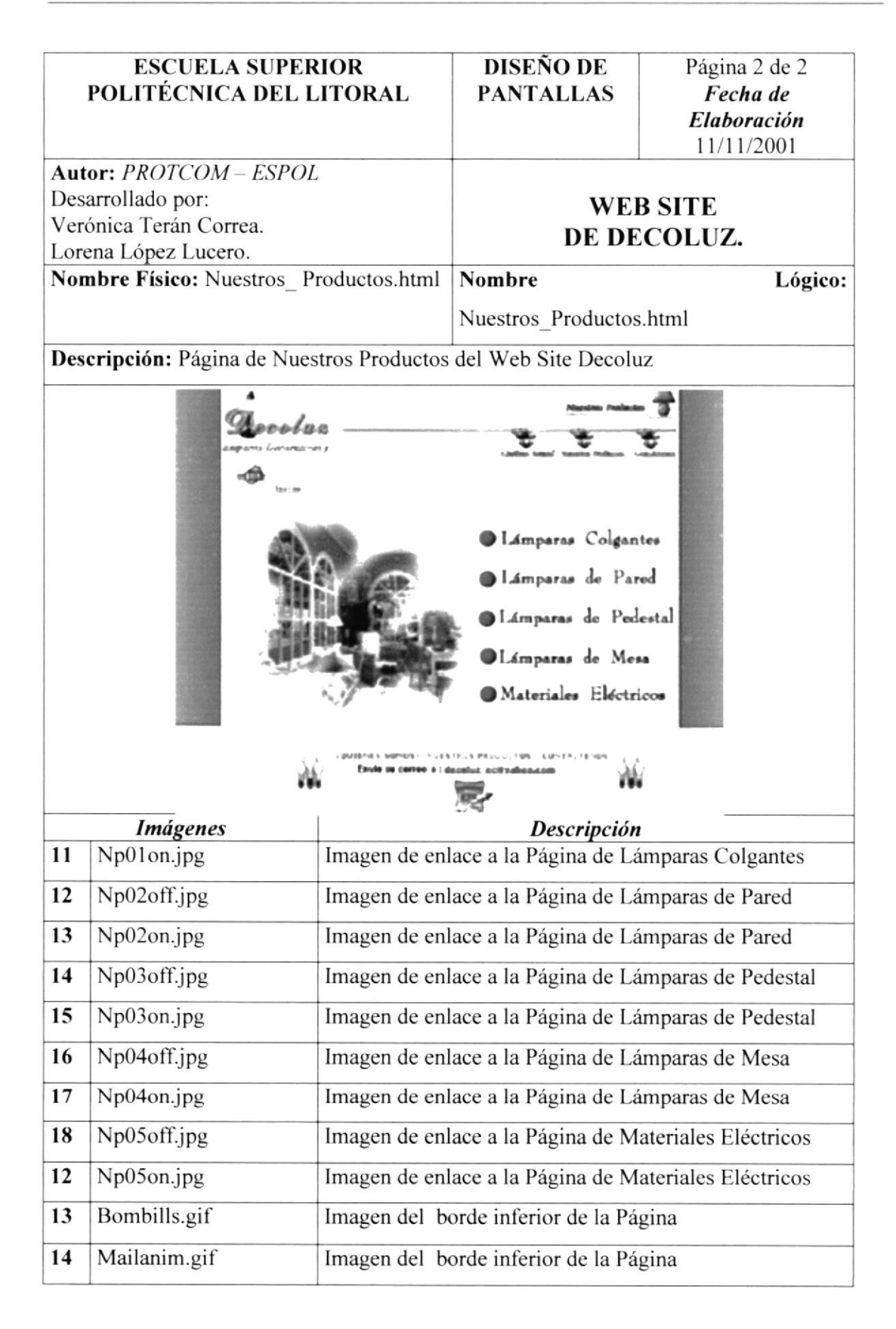

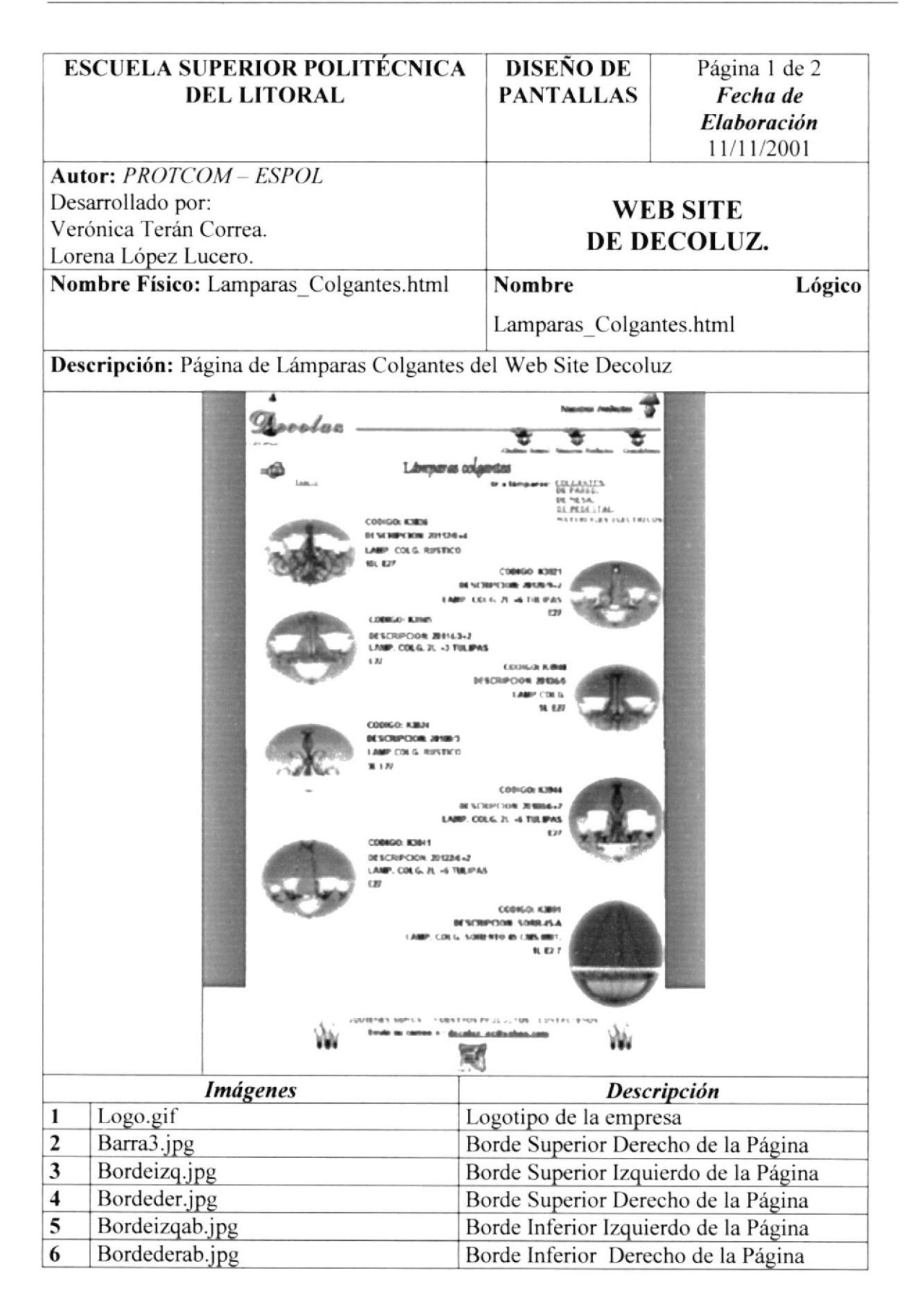

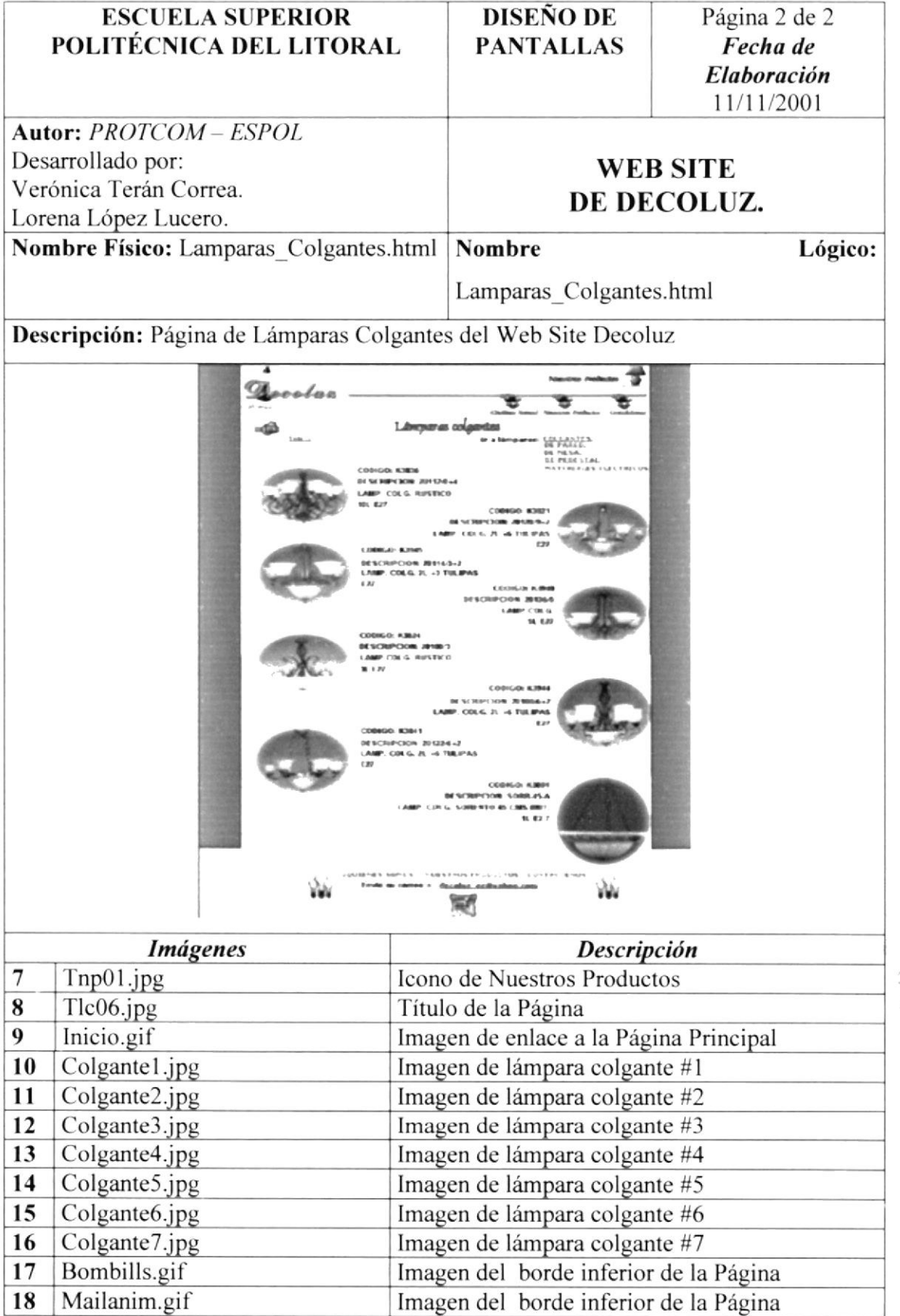

 $\sim$   $\sim$   $\sim$   $\sim$   $\sim$  $\omega_{\rm{SM3}}$ 

 $\gamma_{\rm g}$ 

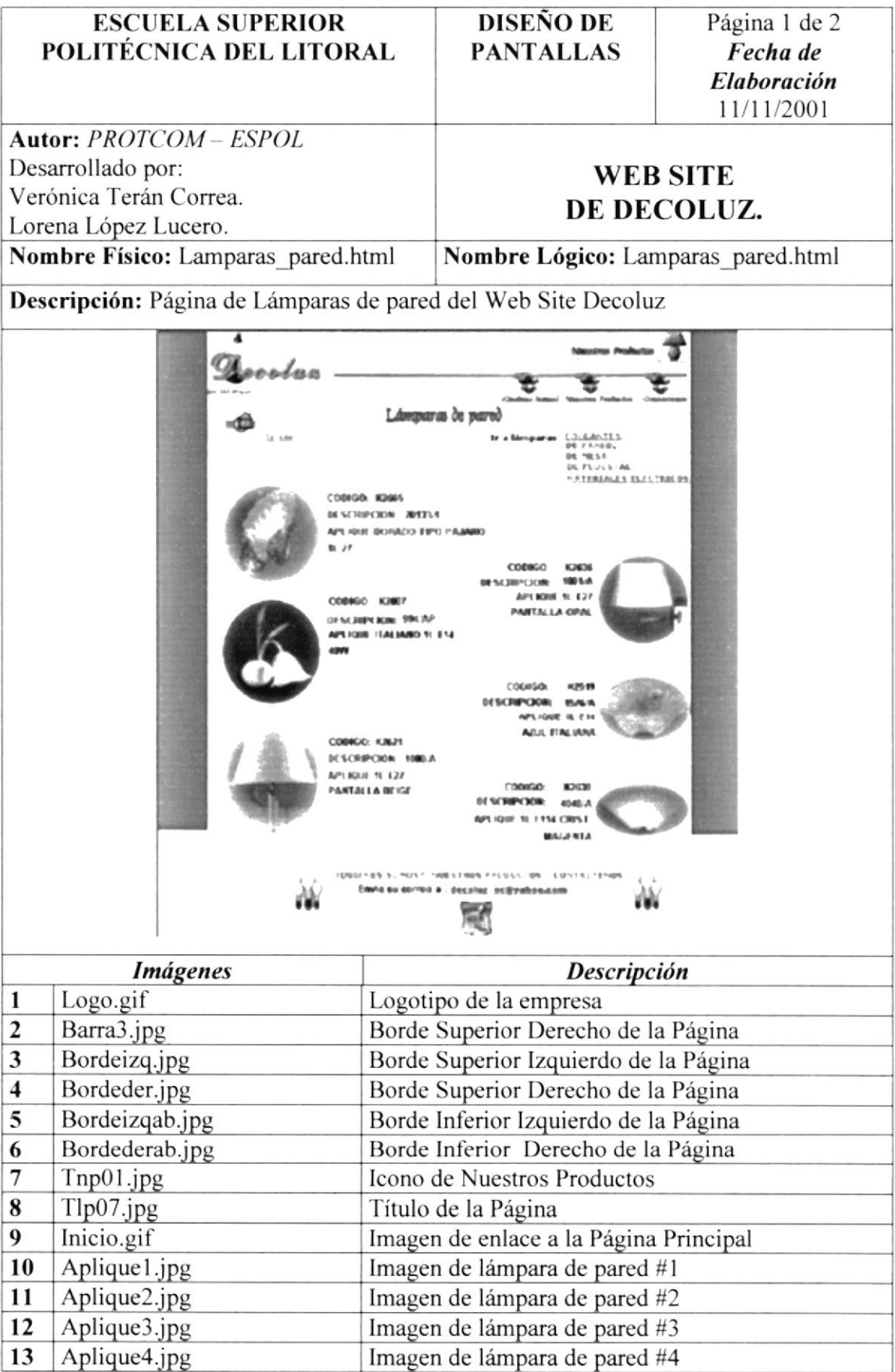

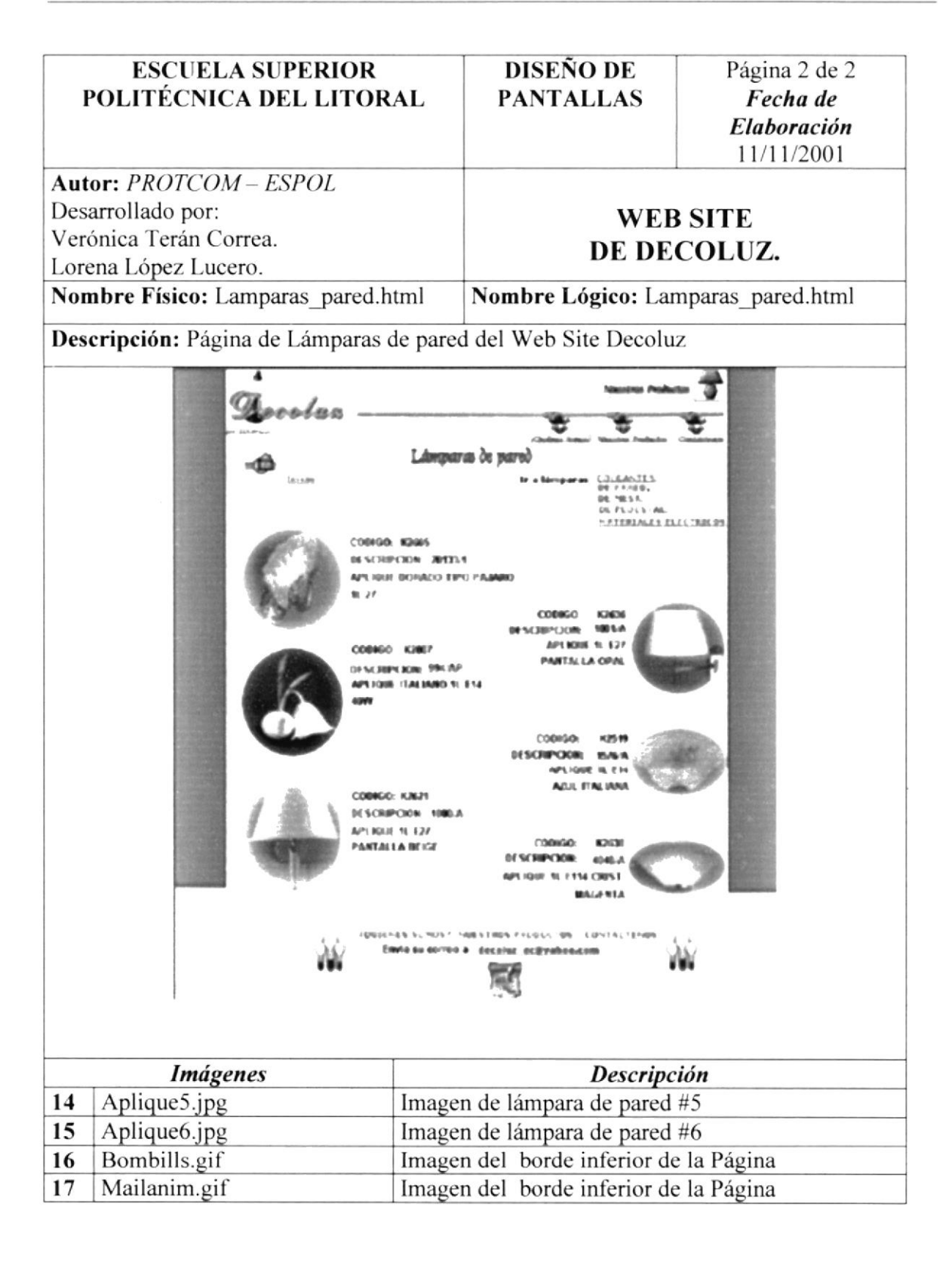

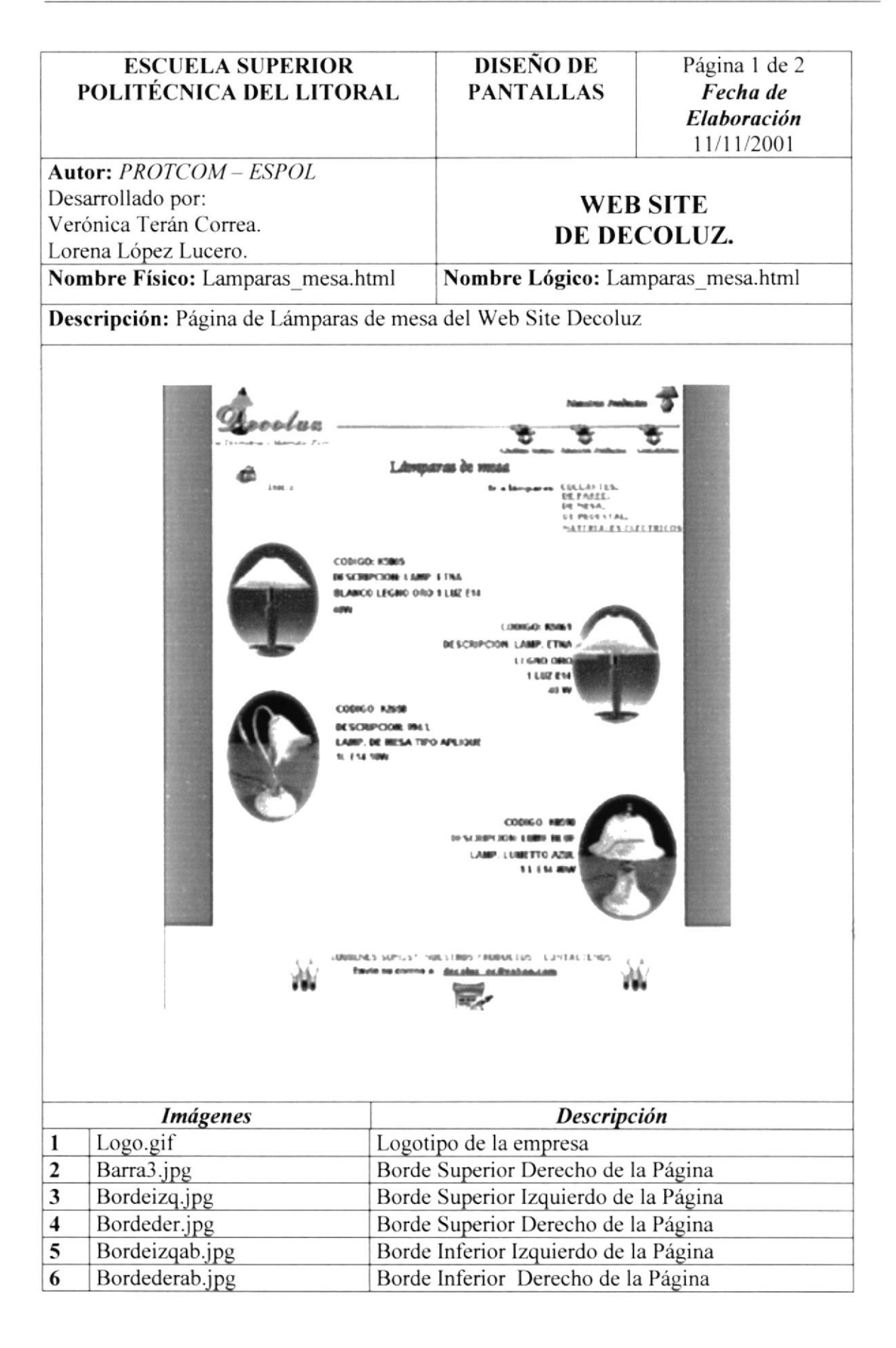

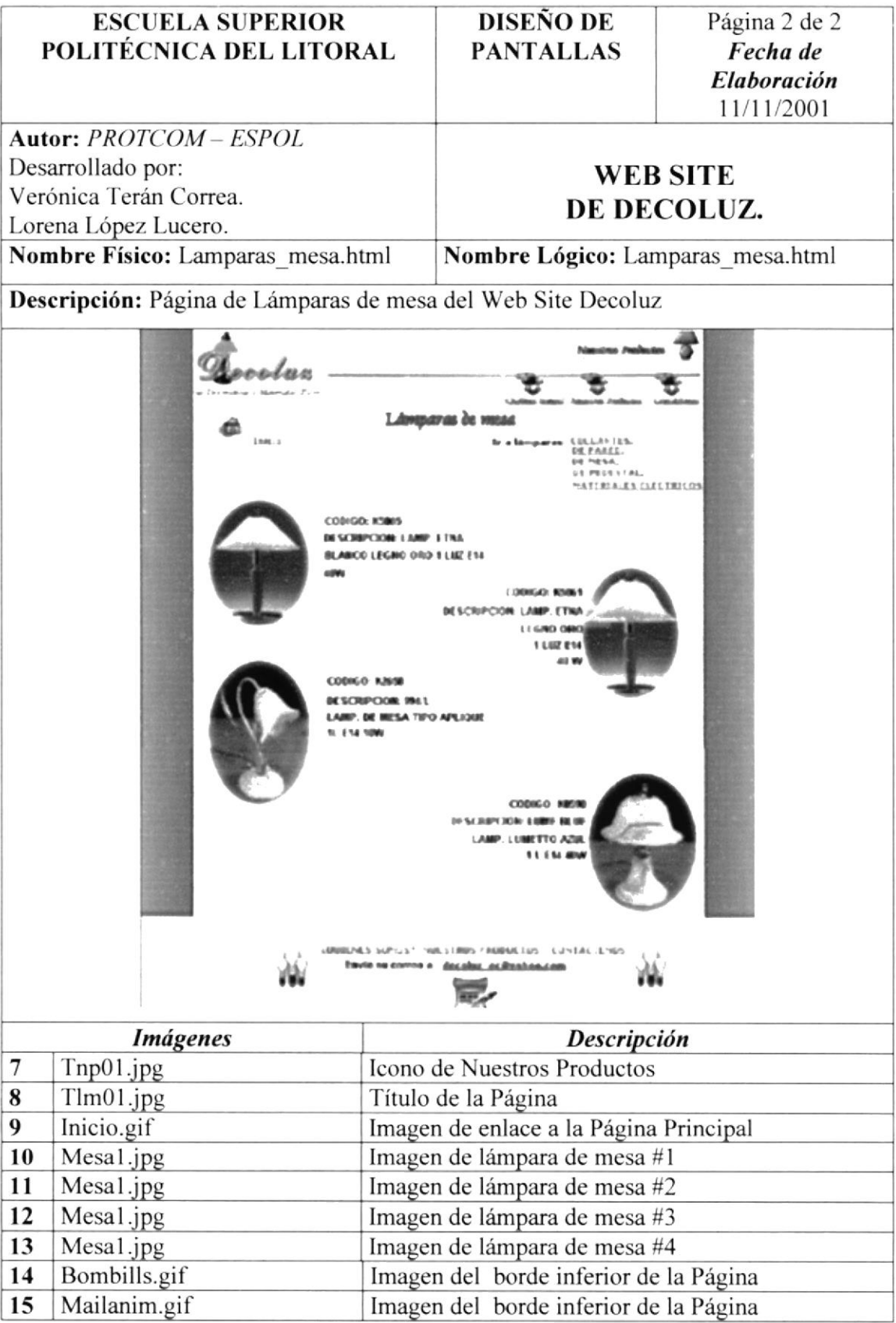

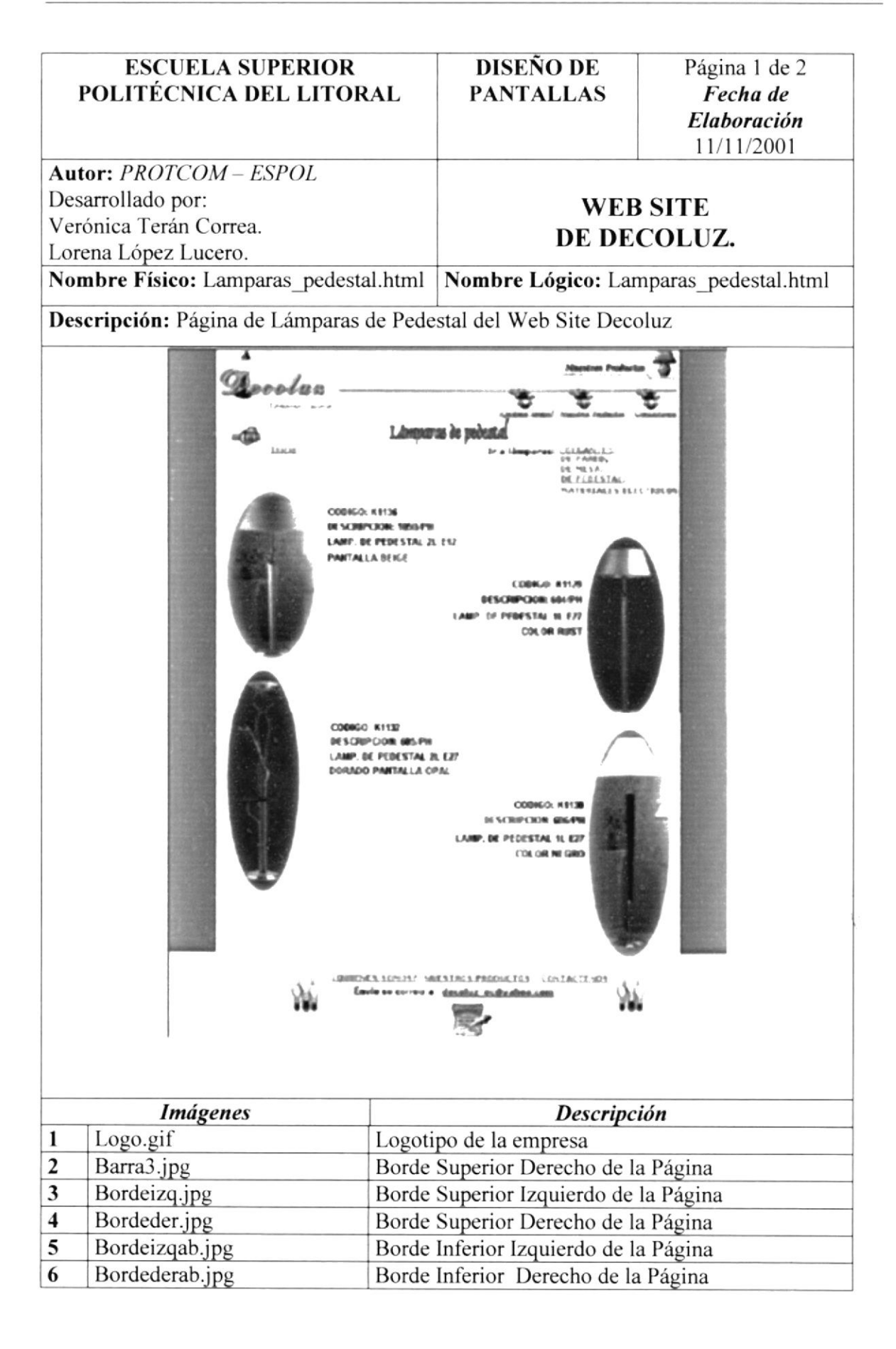

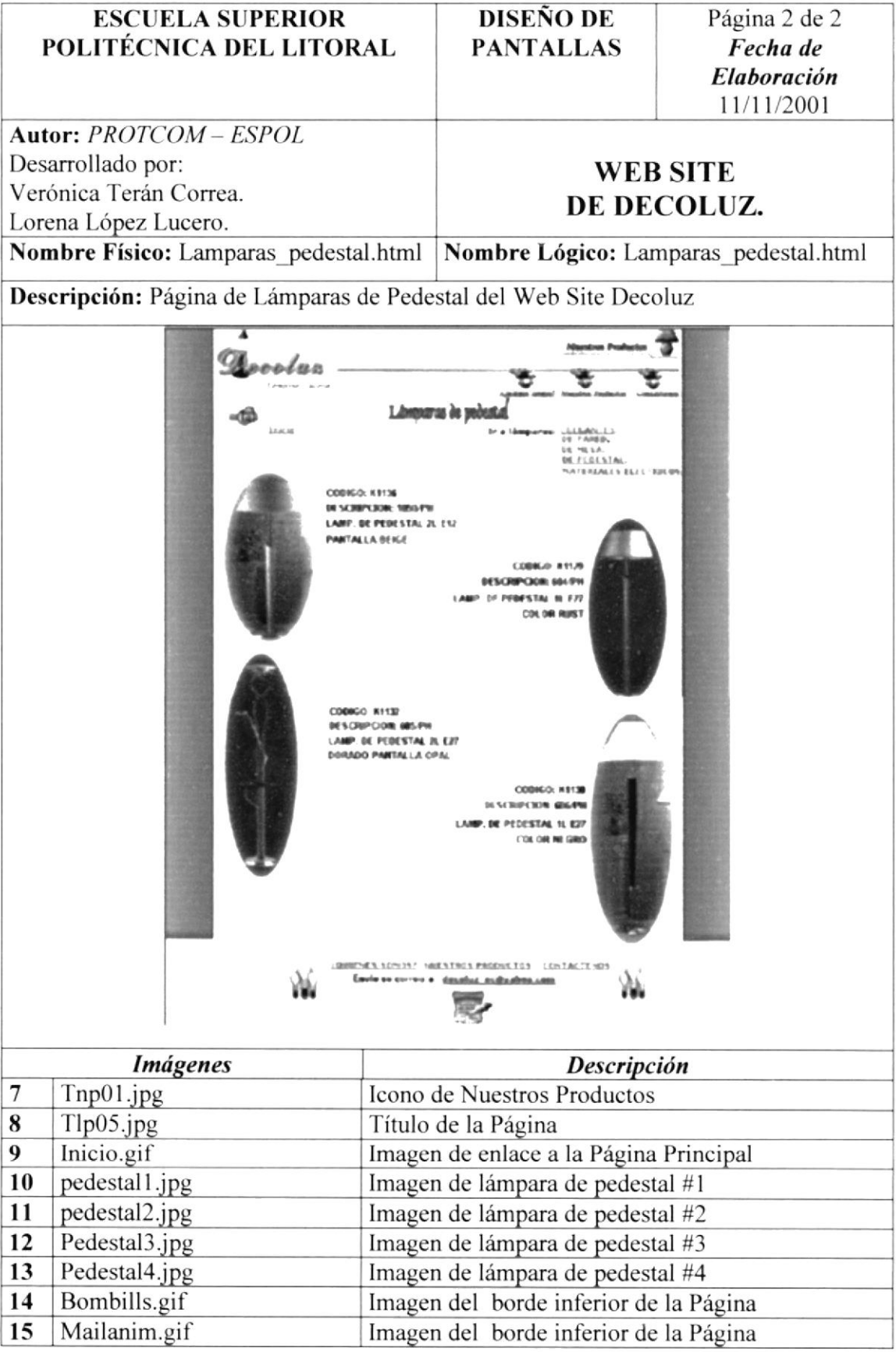

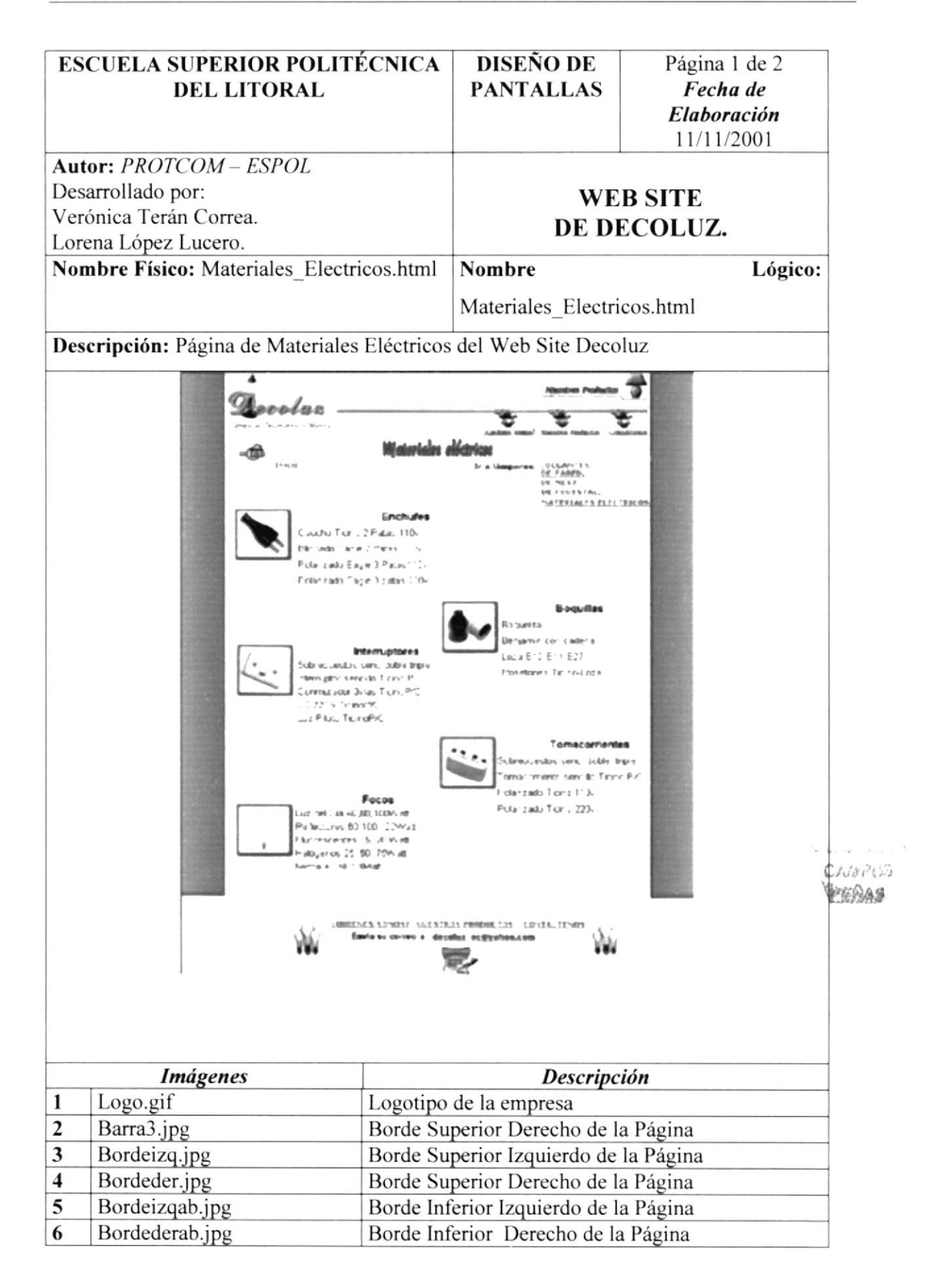

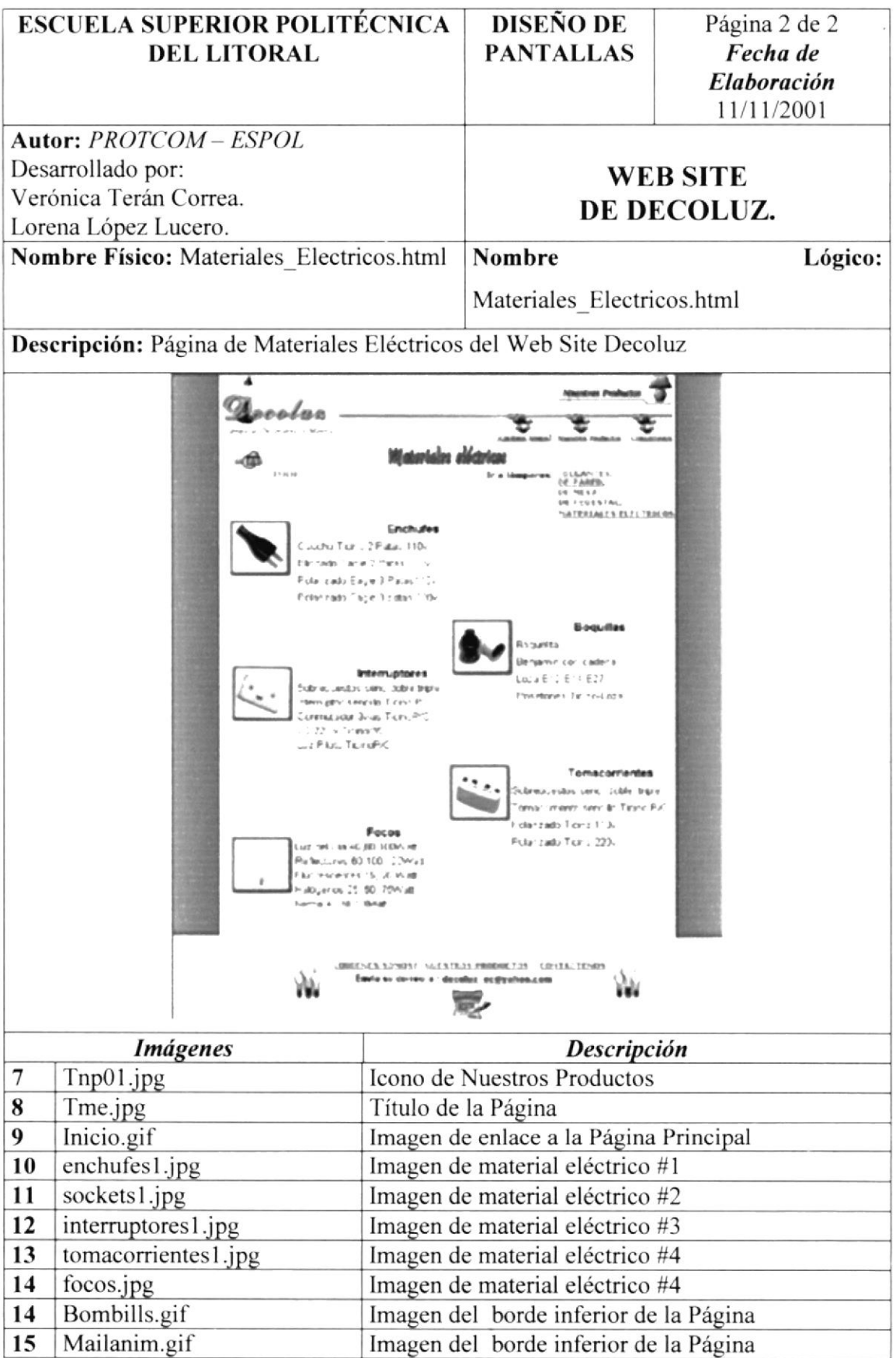

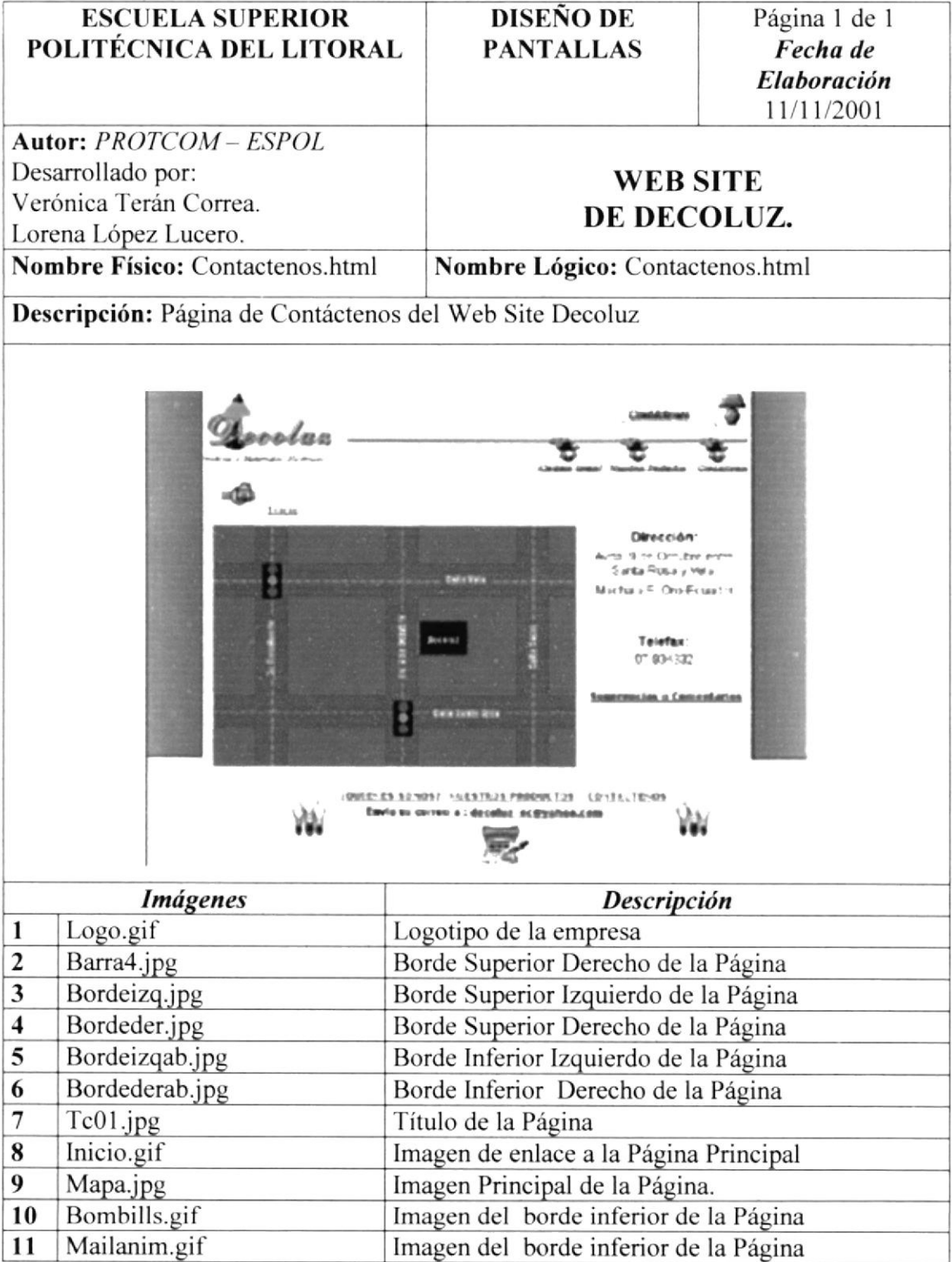

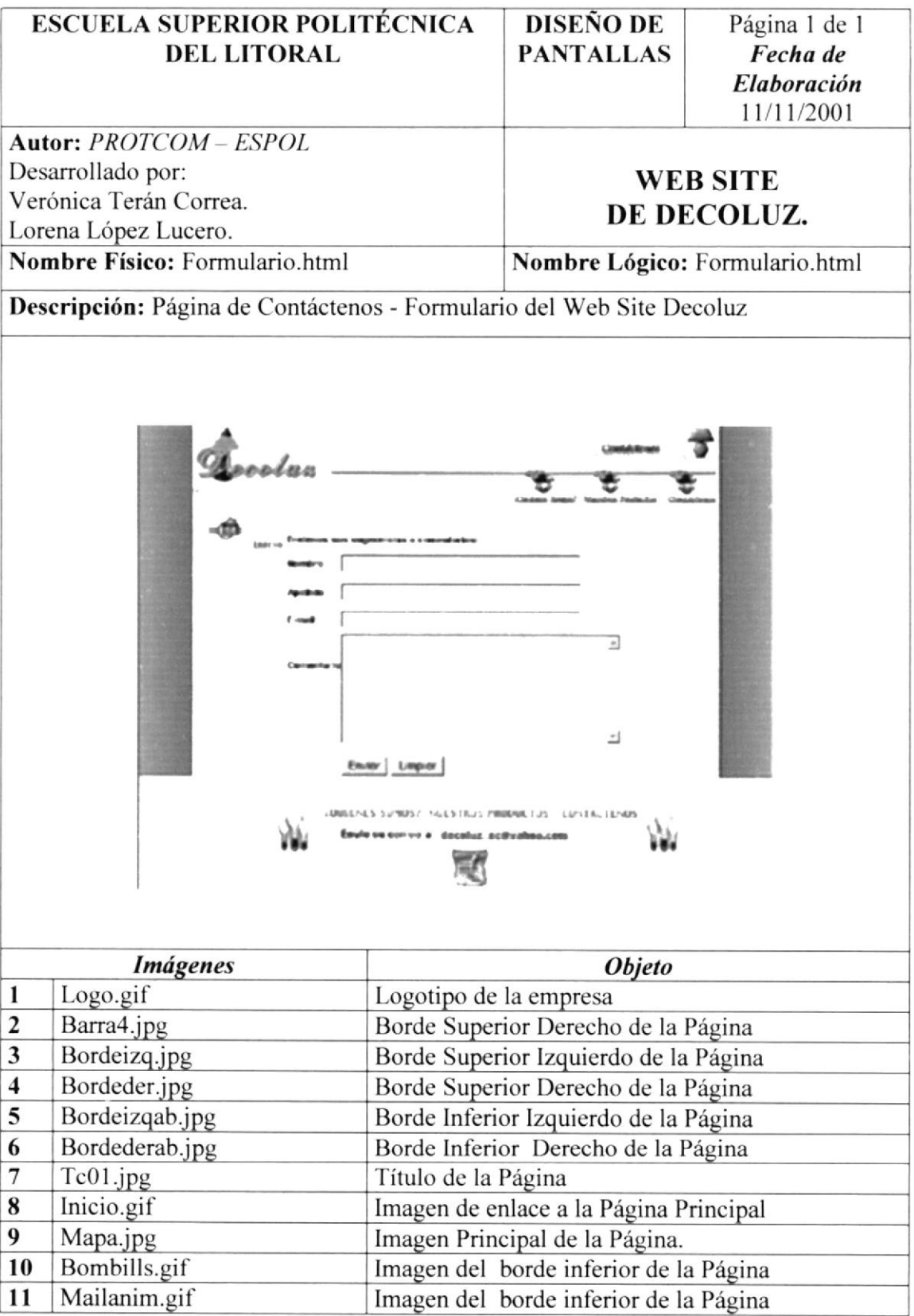

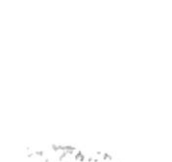

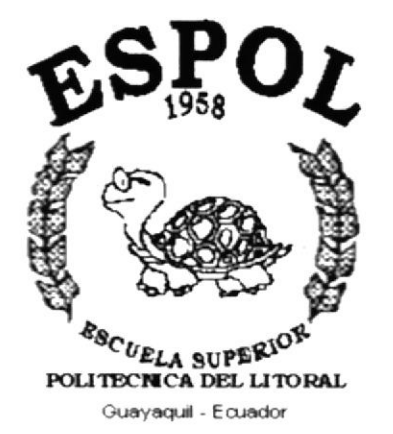

# CAPÍTULO 6.

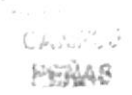

# **CARACTERÍSTICAS DE OPERACIÓN**

# **6. CARACTERÍSTICAS DE OPERACIÓN**

### **6.1. OPERACIÓN DEL SITIO WEB.**

El WebSite de Decoluz está es un conjunto de páginas que cumplen con un estándar en la organización y ubicación de sus elementos para la facilitar la navegación por cada una de ellas.

### **6.1.1 PANTALLA PRINCIPAL DEL SITIO WEB.**

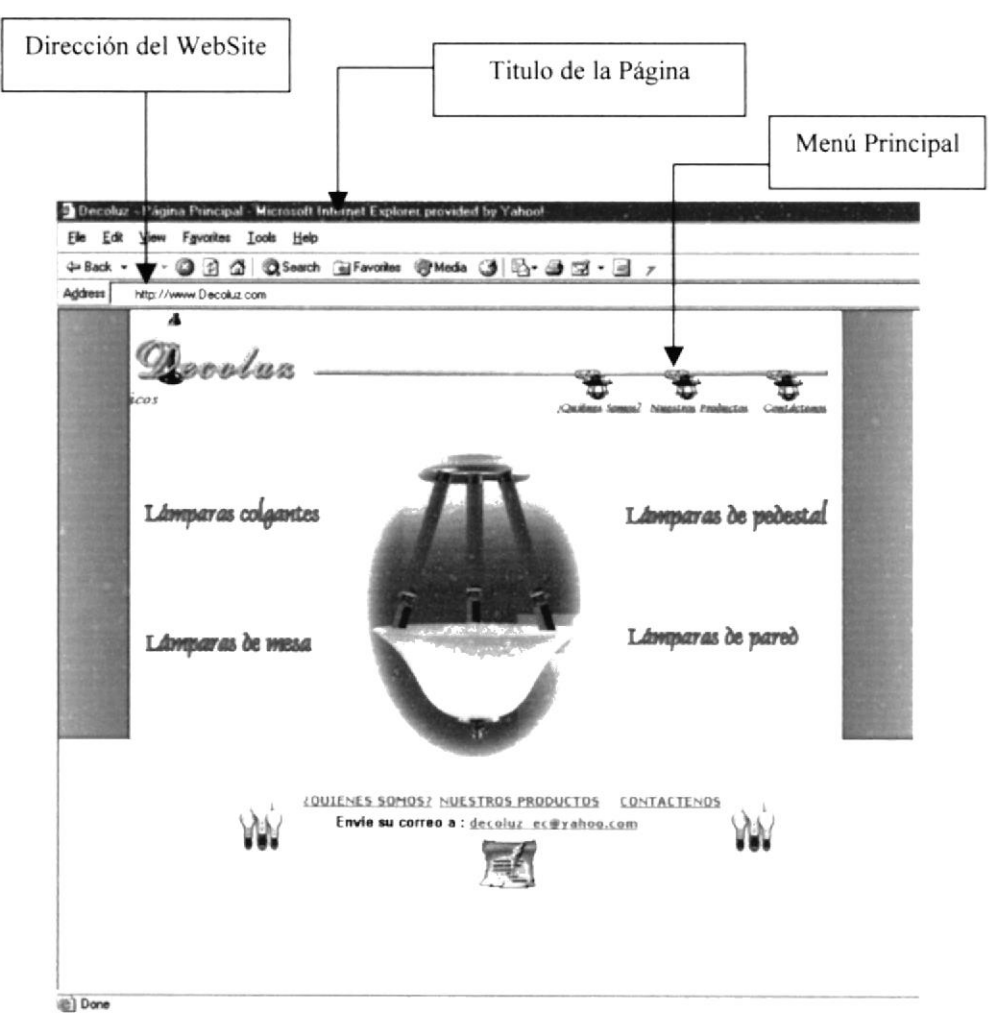

Figura 7.1 Componentes de la Pantalla Principal del Sitio Web de Decoluz.

#### **6.2 COMPONENTES PRINCIPALES DEL SITIO WEB.**

A continuación se muestran los principales componentes el WebSite de Decoluz.

#### **6.2.1 TÍTULO DE LA PAGINA**

Nos indica el nombre de la ventana activa, es decir el nombre de cada página.

#### **6.2.2 MENÚ PRINCIPAL**

Permite visualizar las diferentes opciones a las cuales se va acceder.

#### **6.2.3 DIRECCIÓN DEL SITIO WEB**

Nos indica la dirección del sitio Web, es decir, es aquí donde irá la dirección del WebSite de Decoluz, la cual será la siguiente: www.Decoluz.com.

### **6.3 BOTONES DEL SITIO WEB**

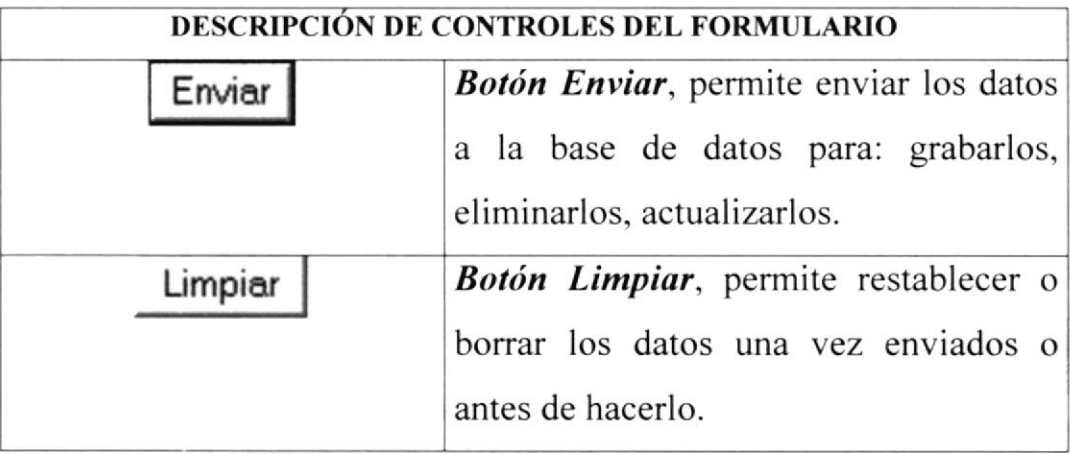

### **6.4 MENSAJES DEL SITIO WEB**

A continuación se muestran los mensajes que pueden aparecer en el WebSite al llenar y enviar el formulario.

#### **6.4.1 MENSAJES DE INFORMACIÓN**

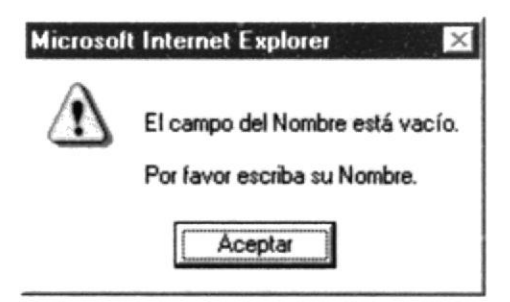

Figura 6.4.1.1. El campo nombre está en blanco.

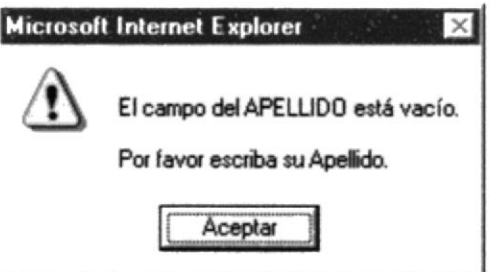

Figura 6.4.1.2. El campo Apellido está en blanco.

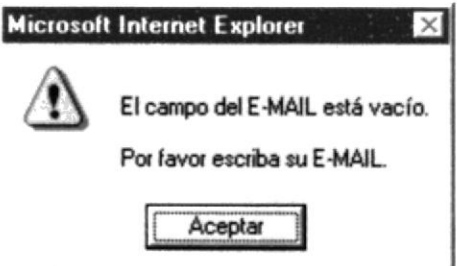

Figura 6.4.1.3. El campo E-mail está en blanco.

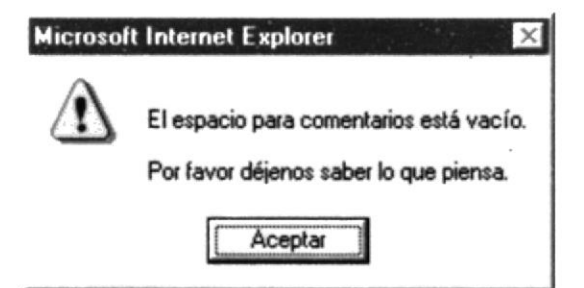

Figura 6.4.1.4. El campo Comentario está en blanco.

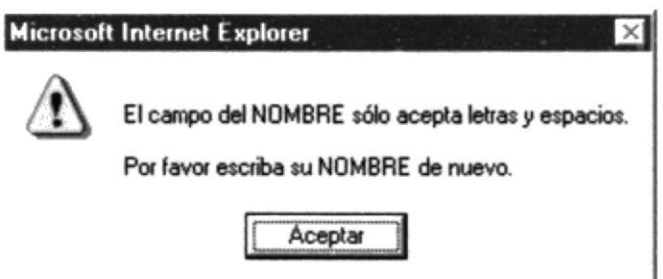

Figura 7.4.1.5. Error al ingresar el campo Nombre.

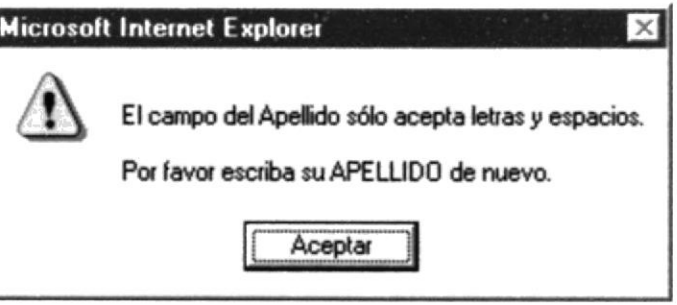

Figura 6.4.1.6. Error al ingresar el campo Apellido.

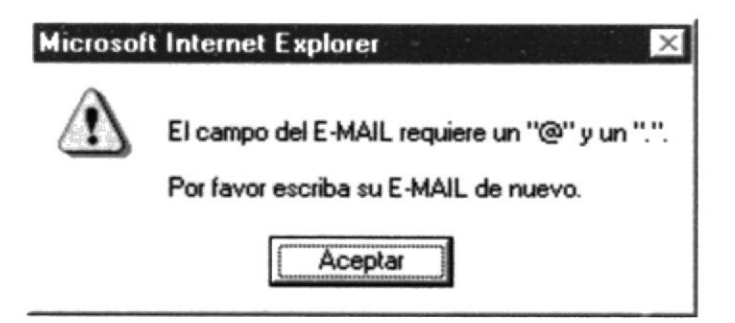

Figura 6.4.1.7. Error al ingresar el campo E-mail.

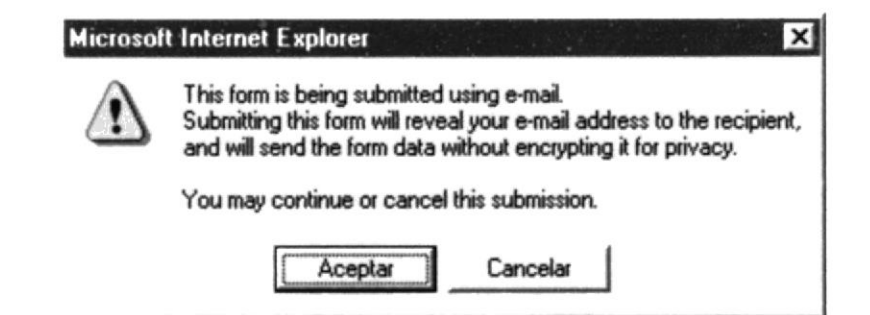

Figura 6.4.1.8. El formulario va a ser enviado a través del programa de correo electrónico

predeterminado.